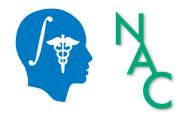

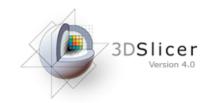

# 3D Data Loading and Visualization

Sonia Pujol, Ph.D.

Surgical Planning Laboratory Harvard University

# **3DSlicer**

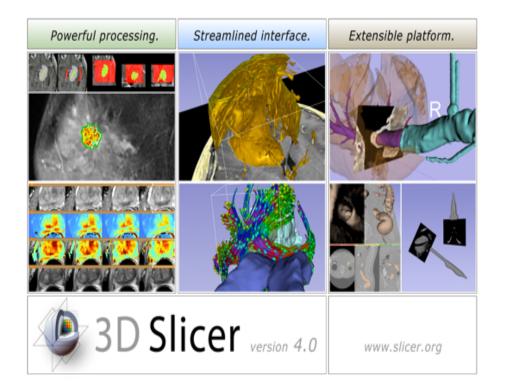

Slicer is a freely available open-source platform for segmentation, registration and 3D visualization of medical imaging data.

3DSlicer is a multi-institutional effort supported by the National Institute of Health.

#### **Translational research**

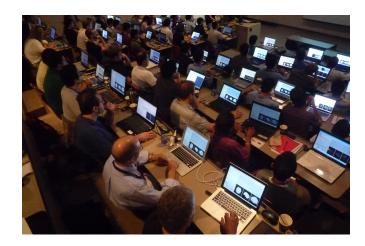

An open-source environment for software developers

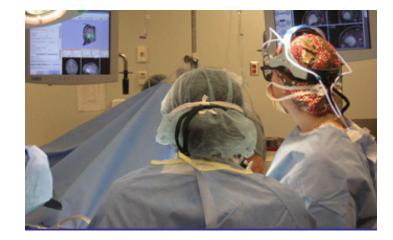

An end-user application for clinical investigators and scientists

3D Slicer: an open-source platform for *translating* innovative algorithms into clinical research applications

#### **3DSlicer History**

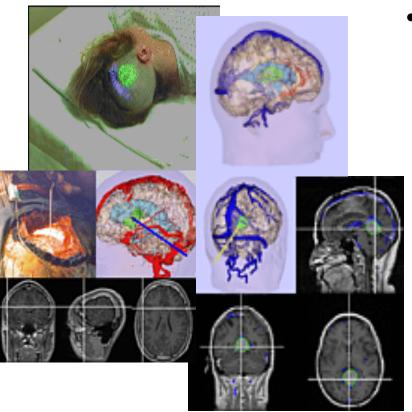

 1997: Slicer started as a research project between the Surgical Planning Lab (Harvard) and the CSAIL (MIT)

Image Courtesy of the CSAIL, MIT

# **3DSlicer History**

 $\bullet$ 

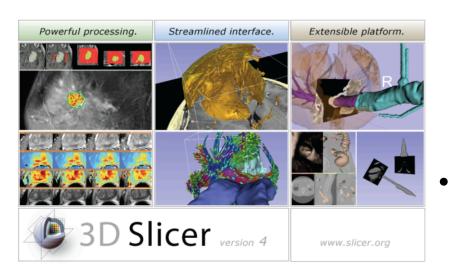

- 1997: Slicer started as a research project between the Surgical Planning Lab (Harvard) and the CSAIL (MIT)
- 2016: Multi-institution effort to share the latest advances in image analysis with clinicians and scientists

#### A Multi-institution Effort

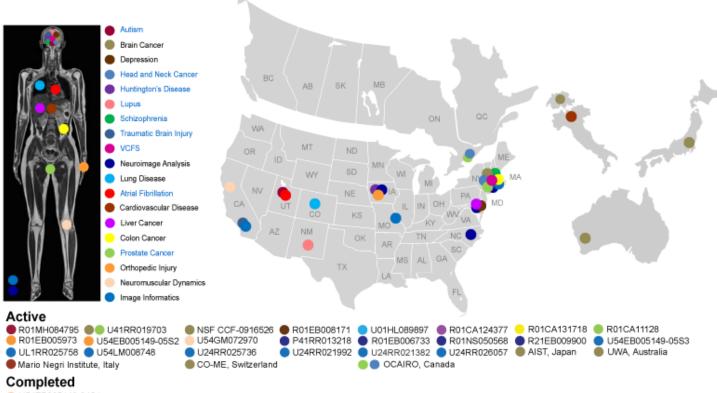

- U54EB005149-04S1
- Infrastructure grants fund the platform
- Collaborative projects (e.g. Canada, Japan, Australia, Italy) fund the application packages

#### Slicer Is Open

Madrid 2012

- Open Science
  - Open Source + Open Data + Open Community

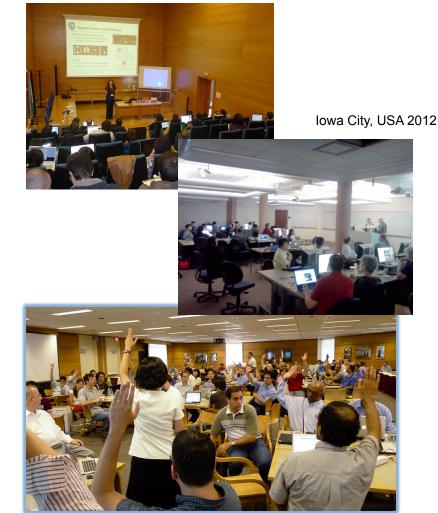

Courtesy R. Kikinis

# Slicer Open Community

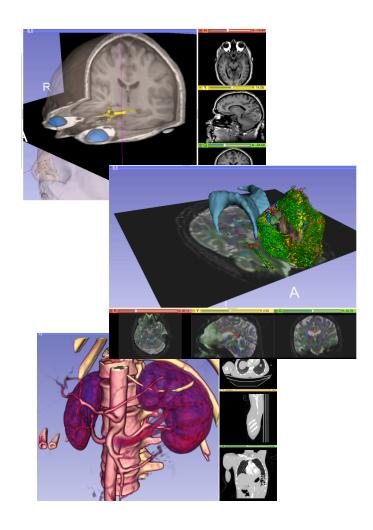

- 80 authorized developers contributing to the source code of Slicer
- Over 700 subscribers on Slicer user and Slicer developer mailing list

#### **3D Slicer in practice**

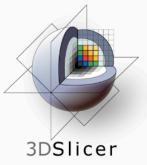

#### Download Slicer4

the free cross-platform open-source medical image processing and visualization system

You are one click away from downloading 3D Slicer, a free and open-source platform for analyzing and understanding medical image data. Created

through multiple grants from the US National Institutes of Health (NIH) over almost two decades, Slicer brings powerful medical image processing, visualization, and data analysis tools within reach of everyone.

Slicer is built and tested on many hardware and software platforms. 3D Slicer runs on modern Windows, Mac OS X (10.7 and up), and a variety of Linux distributions.

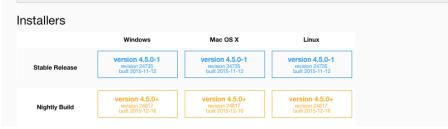

- Slicer is open-source
- Slicer works on Windows, Linux, and Mac
- Slicer is distributed under a BSD-style license agreement with no restriction on use

#### Slicer: Behind the scenes

| Safari File Edit View History I         | Bookmarks Window Help                                                    |             |             |              |                  |                      |            |                    | <b>\$</b> \$ (    | D 🔲 🛜 🜒 🖃 11:07 AM 🔍                |
|-----------------------------------------|--------------------------------------------------------------------------|-------------|-------------|--------------|------------------|----------------------|------------|--------------------|-------------------|-------------------------------------|
| 00                                      |                                                                          | CDash       | - Slicer4   |              |                  |                      |            |                    |                   | <u>11</u>                           |
| + http://www.cdash.org/slicer4          | /index.php?project=Slicer4                                               |             |             |              |                  |                      | ¢          | Qr Google          | 2                 |                                     |
|                                         | Countway Yahoo! eCommons dti_review                                      |             |             |              |                  |                      |            |                    |                   |                                     |
| RSNA 2011 - NAMIC                       | CDash - Slicer4                                                          |             | _           | _            |                  | _                    | _          |                    |                   |                                     |
| gin All Dashboards                      |                                                                          |             |             |              |                  |                      |            |                    | Monday            | . November 28 2011 12:06:42 EST 🔊 🧑 |
| 5                                       | Slicer4                                                                  |             |             |              |                  |                      | 2          | licc               | ar ic             | s built every nig                   |
| 🖌 Dashboard Calendar F                  | Previous Current Project                                                 |             |             |              |                  |                      |            |                    |                   | s built every mg                    |
|                                         | WARNING: This CDash instance is running the bleeding                     | edge syn tr | unk CDash o | code. and is | updated fre      | auentiv. You         |            | n 14               | lin               | dows, Mac and                       |
| e changed by 1 author as of Sunday, Nov |                                                                          |             |             | ,            |                  |                      |            | IV                 | VIIIV             | uuws, mac and                       |
|                                         | Veniber 27 2011 - 22:00 EST                                              |             |             |              |                  |                      |            | <b></b>            |                   | lattarma                            |
| htly-Packages                           |                                                                          |             |             |              |                  |                      | ᄂ          | <u>nu</u>          | хρ                | latforms                            |
| Site                                    | Build Name                                                               | Update      |             |              |                  |                      | Build Lime |                    |                   |                                     |
|                                         | Windows7-VS2010-32bits-QT4.7.1-PythonQt-With-TcI-CLI-                    | Files       | Error       | Wąrn         | Error            | Warn                 | Not Run    | Fạil               | Pass              |                                     |
| ory-win7.kitware                        | Release @                                                                | 0           | 0           | 0            | 2 <sup>,2</sup>  | 107                  | 0          | 0                  | 0                 | 47 minutes ago                      |
| ory-mac-64bits.kitware                  | SnowLeopard-g++4.2.1-64bits-QT4.7-PythonQt-With-TcI-CLI-<br>Release 🖗 🔍  | 1           | 0           | 0            | 0                | 14 <sup>.0</sup>     | 0          | 28 <sup>4</sup>    | 459 <u>*</u>      | 9 hours ago                         |
| ory-ubuntu-64bits.kitware               | Linux-g++4.4.3-64bits-QT4.7-PythonQt-With-TcI-CLI-Release                | 1           | 0           | 0            | 0                | 13 <sup>4</sup>      | 0          | 28 <sub>-18</sub>  | 459 <sub>-1</sub> | 13 hours ago                        |
| ory-win7.kitware                        | Windows7-VS2008-64bits-QT4.7.1-PythonQt-With-TcI-CLI-<br>Release 92      | 0           | 0           | 0            | 0 <sub>-24</sub> | 1000 <sup>4206</sup> | 0          | 26 <sup>,2</sup>   | 461 <sub>-2</sub> | 4 hours ago                         |
| ory-win7.kitware                        | Windows7-VS2008-32bits-QT4.7.1-PythonQt-With-TcI-CLI-<br>Release (%)     | 1           | 0           | 0            | 0.,,             | 1000 +272            | 0          | 24 <sup>2</sup>    | 463 <sub>-2</sub> | 11 hours ago                        |
| ghtly                                   |                                                                          |             |             |              | 1                |                      |            |                    |                   |                                     |
| Site                                    | Build Name                                                               | Update      |             | figure       | Build            |                      | Test       |                    |                   | Build Time                          |
|                                         |                                                                          | Files       | Error       | Warn         | Error            | Warn                 | Not Run    | Fạil               | Pass              |                                     |
| ecube.kitware                           | SnowLeopard-gcc4.2.1-Qt4.7.0-PythonQt-With-Tcl-Release                   | 1           | 0           | 0            | 27               | 190                  | 0          | 96                 | 391               | 11 hours ago                        |
| bi.sci.utah.edu                         | OpenSuse-c++4.5.0-64bits-QT4.6.3-PythonQt-With-TcI-NoCLI-<br>Release Q   | 0           | 0           | 0            | 0                | 15                   | 0          | 304                | 6                 | 11 hours ago                        |
| kitware                                 | Linux-g++4.4-QT4.6.3-PythonQt-CLI-Release                                | 1           | 0           | 0            | 0                | 15 <sup>a</sup>      | 0          | 36.2               | 451 <sup>41</sup> | 3 hours ago                         |
| ory-ubuntu-64bits.kitware               | Linux-g++4.4.3-QT4.7-PythonQt-With-Tcl-CLI-Valgrind-Release              | 0           | 0           | 0            | 0                | 13 <sup>40</sup>     | 0          | 27 <sup>4</sup> .9 | 460 <sup>.4</sup> | 11 hours ago                        |
| ory-ubuntu-64bits.kitware               | Linux-g++4.4.3-64bits-QT4.7-PythonQt-With-TcI-NoCLI-<br>Coverage-Release | 0           | 0           | 0            | 0                | 12.ª                 | 0          | 23 <sup>41</sup>   | 287 <sub>-1</sub> | 11 hours ago                        |
| armatha.kitware                         | Linux-g++4.3.3-QT4.7-PythonQt-With-Tcl-NoCLI-Release 🔍                   | 0           | 0           | 0            | 0                | 12 <sup>42</sup>     | 0          | 22                 | 288               | 12 hours ago                        |
| ntinuous                                |                                                                          |             |             |              |                  |                      |            |                    |                   |                                     |
| Site                                    | Build Name                                                               | Update      | Con         | figure       | Build            |                      |            | Test               |                   | Build Time                          |
|                                         |                                                                          | Files       | Error       | Warn         | Error            | Warn                 | Not Run    | Fail               | Pass              |                                     |
| ipi.sci.utah.edu                        | OpenSuse-c++4.5.0-64bits-QT4.6.3-PythonQt-With-Tcl-NoCLI-<br>Release     | 2           | 0           | 0            | 0                | 0_1                  | 0          | 304                | 6                 | 1 hour ago 🛓                        |
|                                         |                                                                          |             |             |              |                  |                      |            |                    |                   |                                     |

# **Slicer Training**

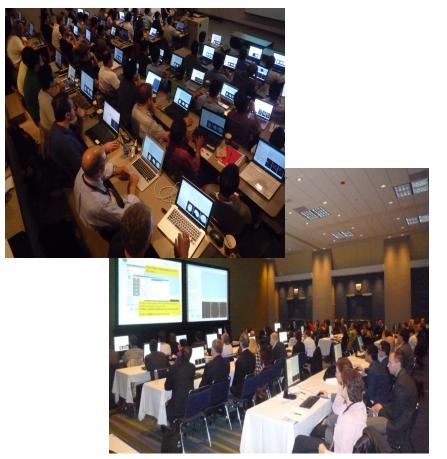

- Hands-on training workshops at national and international venues
- >2,300 clinicians, clinical researchers and scientists trained since 2005

#### 3D Visualization of the Anatomy

Following this tutorial, you will be able to load and visualize volumes within Slicer4, and to interact in 3D with structural images and models of the anatomy.

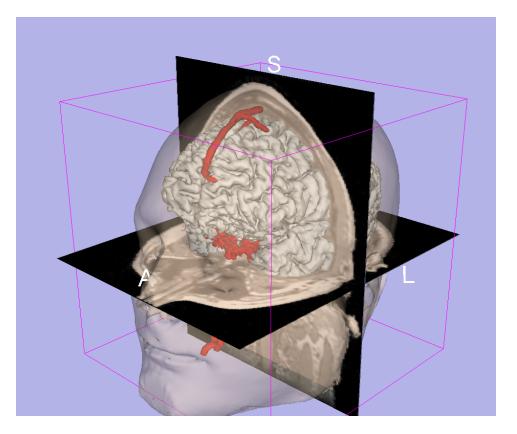

#### **3DSlicer Version4**

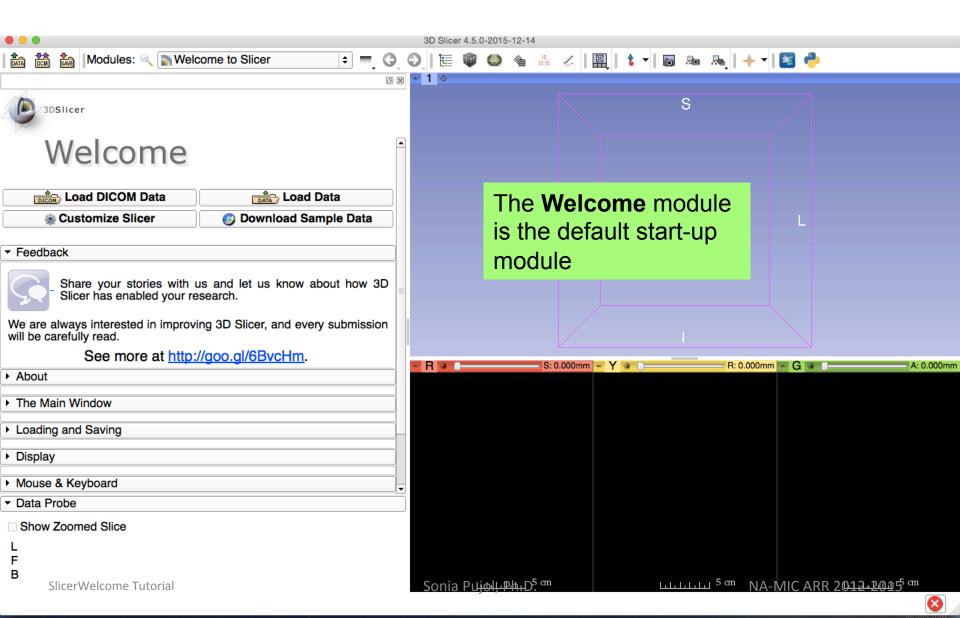

#### **3DSlicer Version4**

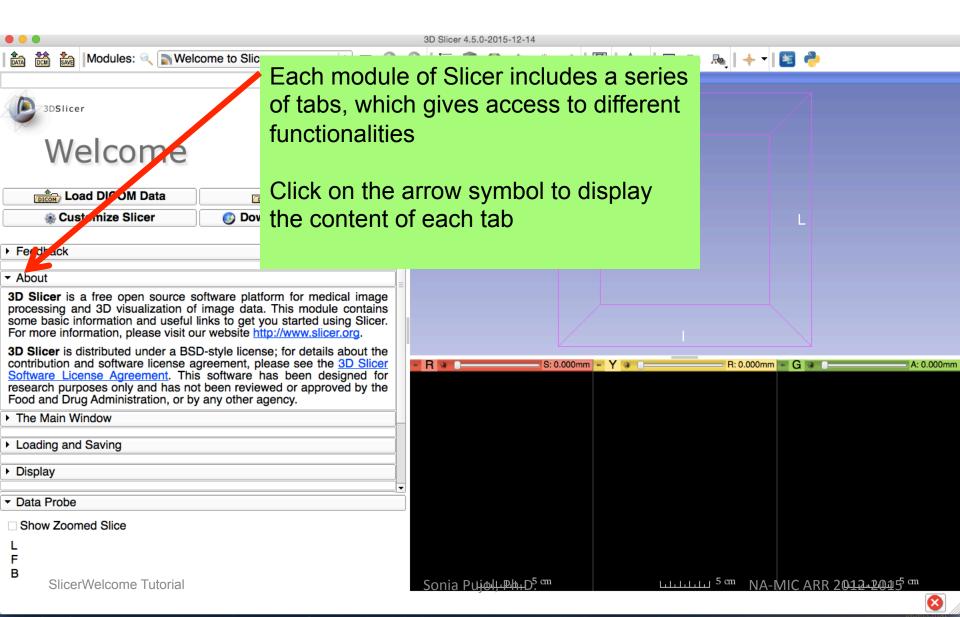

#### **3DSlicer Version4**

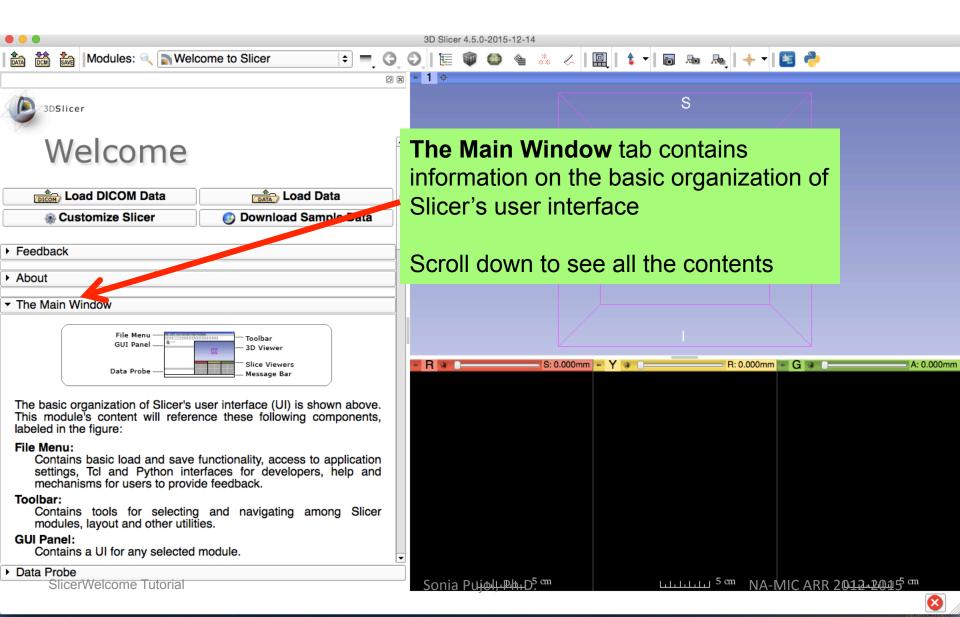

#### Slicer User Interface

| 🚵 🚵 Modules: <                                             | 3D Slicer 4.4.0-2015-05-21<br>O O I I III IIII IIIIIIIIIIIIIIIIIIIII                               |
|------------------------------------------------------------|----------------------------------------------------------------------------------------------------|
| 3DSlicer<br>Welcome                                        | User Interface (UI) panel of Toolbar the Slicer Welcome Module                                     |
| Load DICOM Data<br>Customize Slicer Ownload Sample Data    |                                                                                                    |
| Feedback<br>About<br>The Main Window                       | 3D Viewer                                                                                          |
| Loading and Saving Display Mouse & Keyboard                | (See                                                                                               |
| Documentation & Tutorials Acknowledgment                   | 2D anatomical viewers                                                                              |
| ▼ Data Probe: /Users/zhangfan/DocumentFan/3DHeadScene.mrml |                                                                                                    |
| B<br>B<br>B<br>B<br>SlicerWelcome Tutorial                 | B: grayscale<br>Some turbulut DM.D.<br>B: grayscale<br>Lititut 5 cm NA-MIC ARR 20 <u>4</u> 242015m |

#### Slicer4

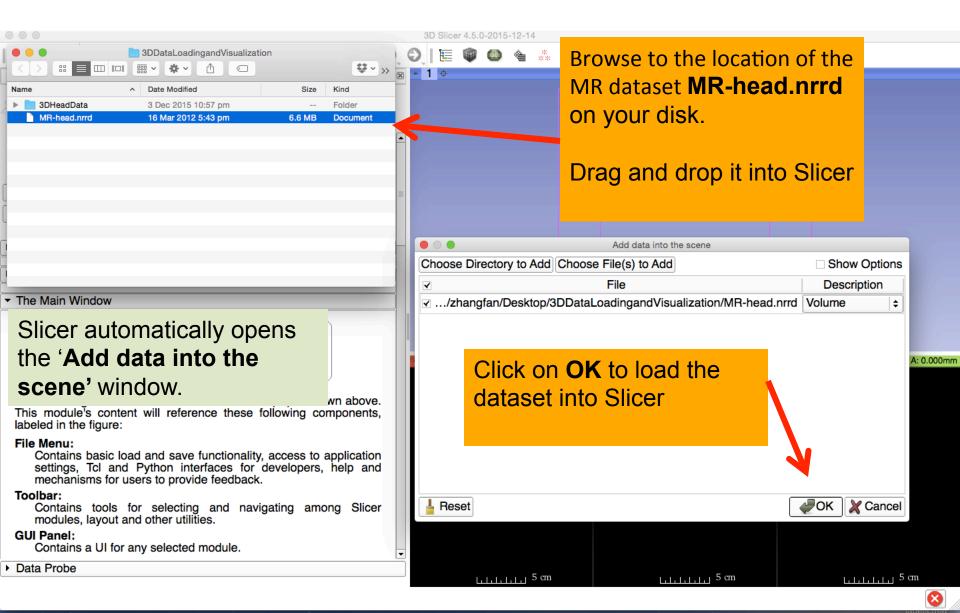

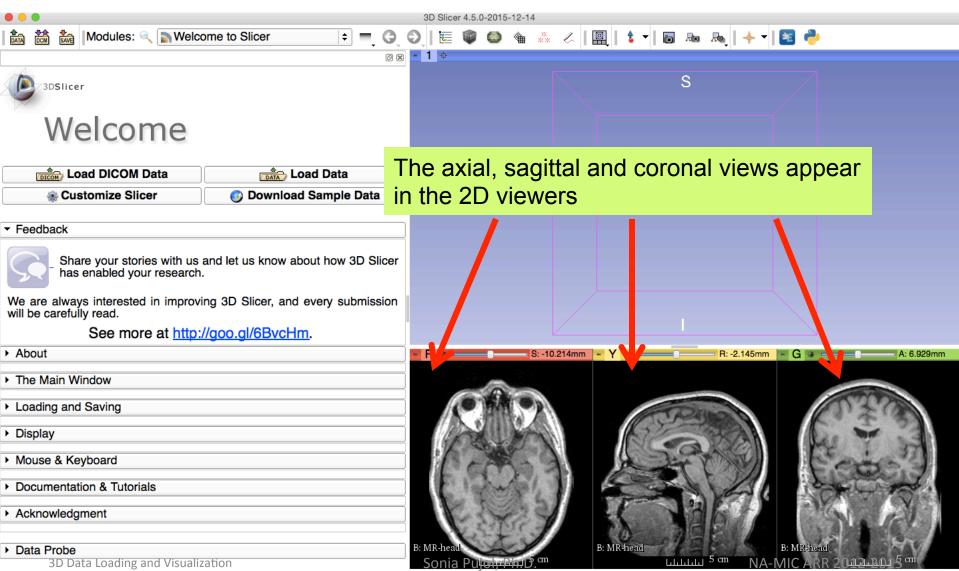

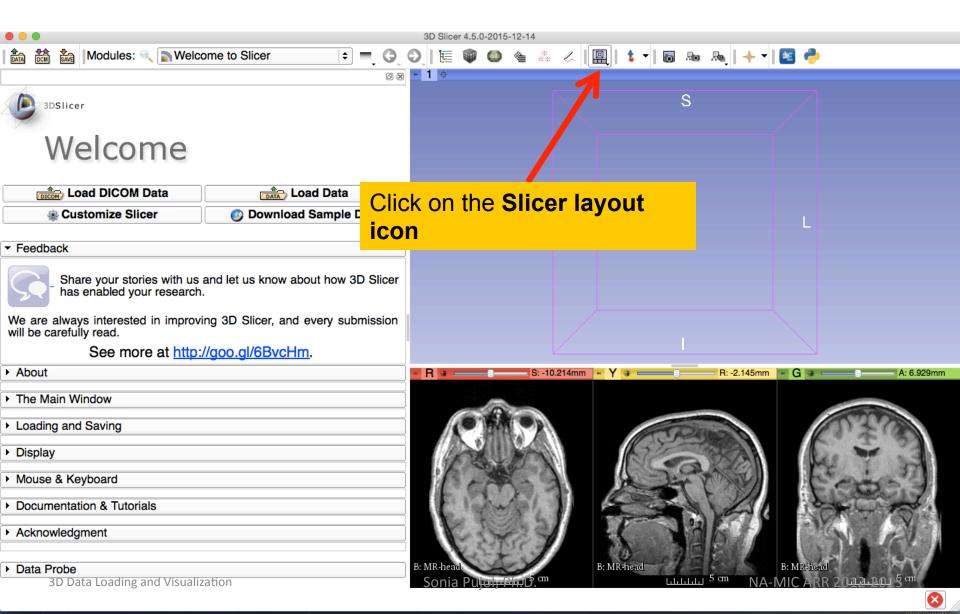

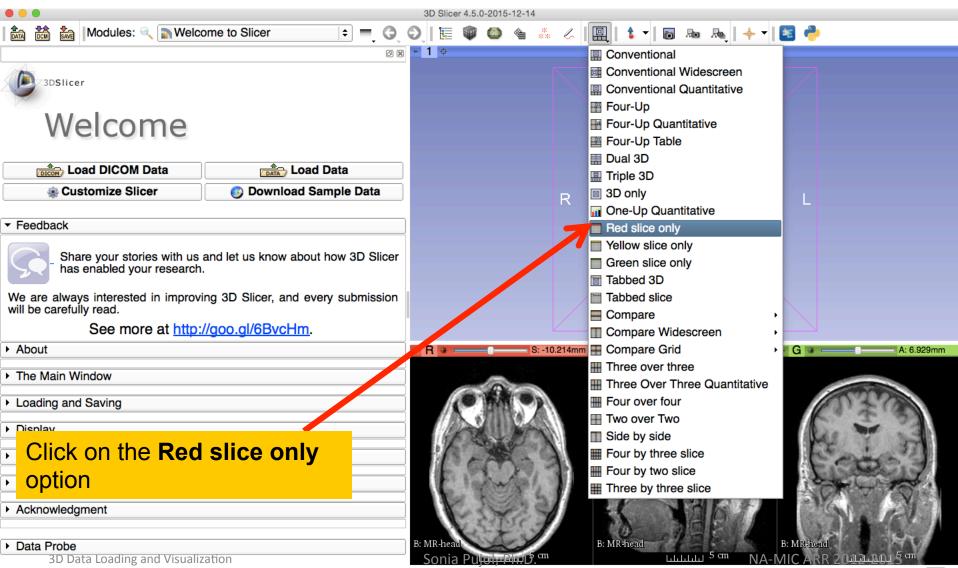

8

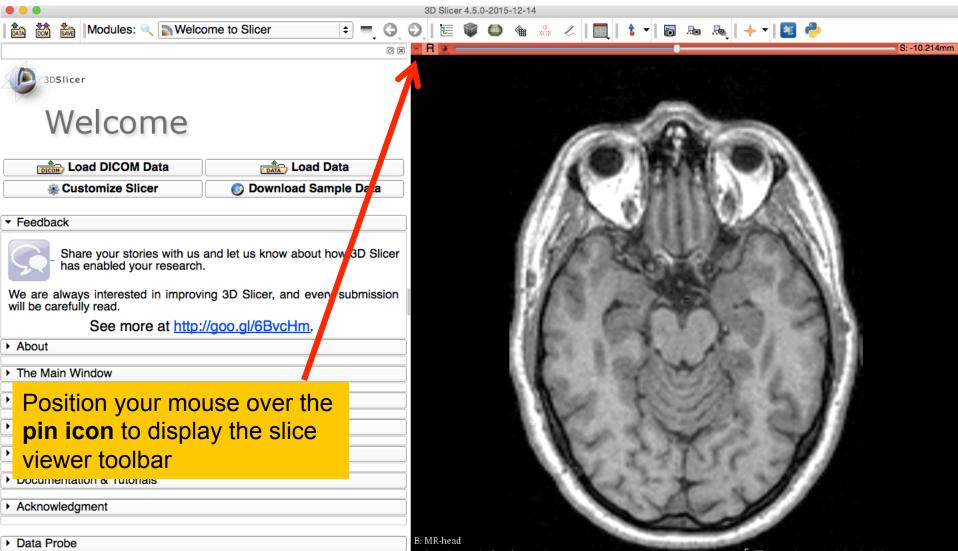

Sonia Puiol. Ph.D

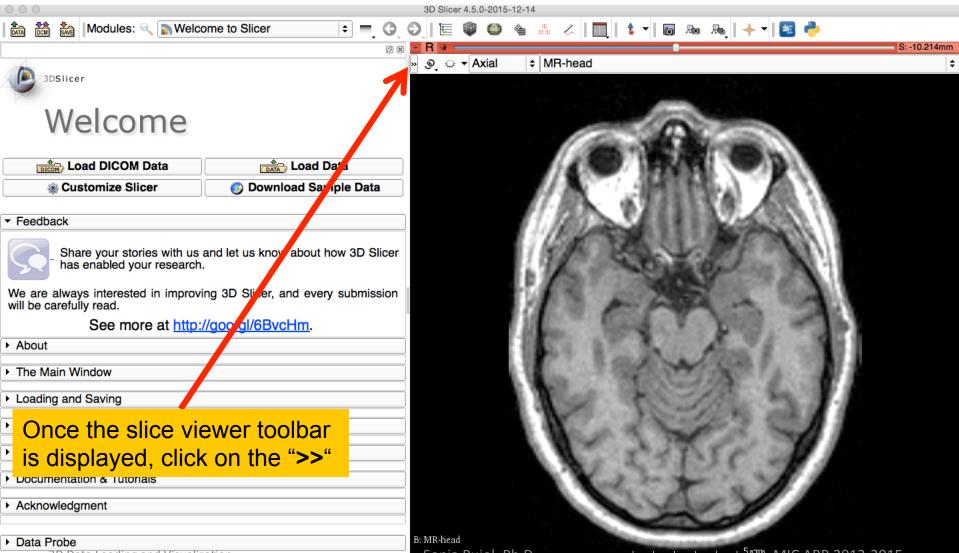

3D Data Loading and Visualization

Sonia Puiol. Ph.D

\_\_\_\_<sup>5</sup>N™A-MIC ARR 2012-2015

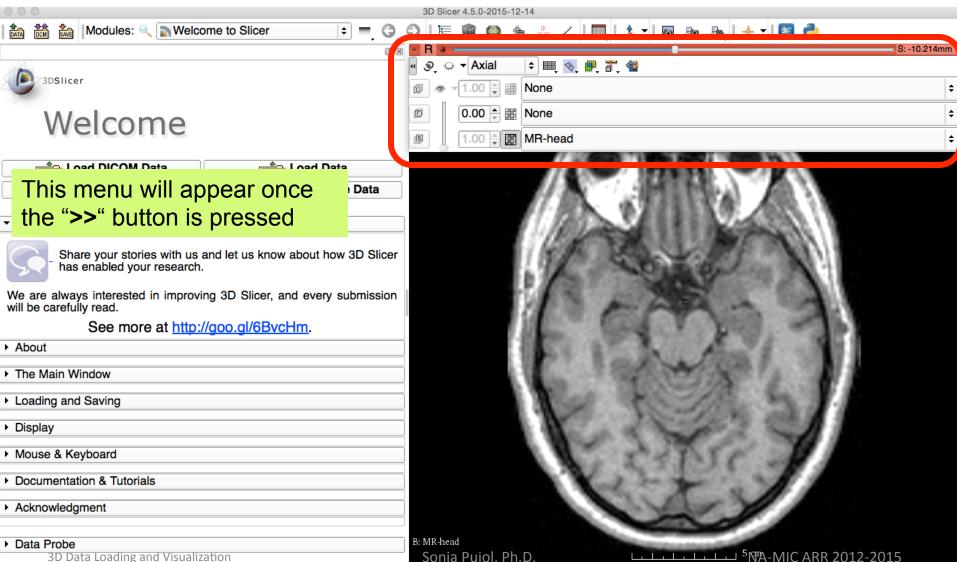

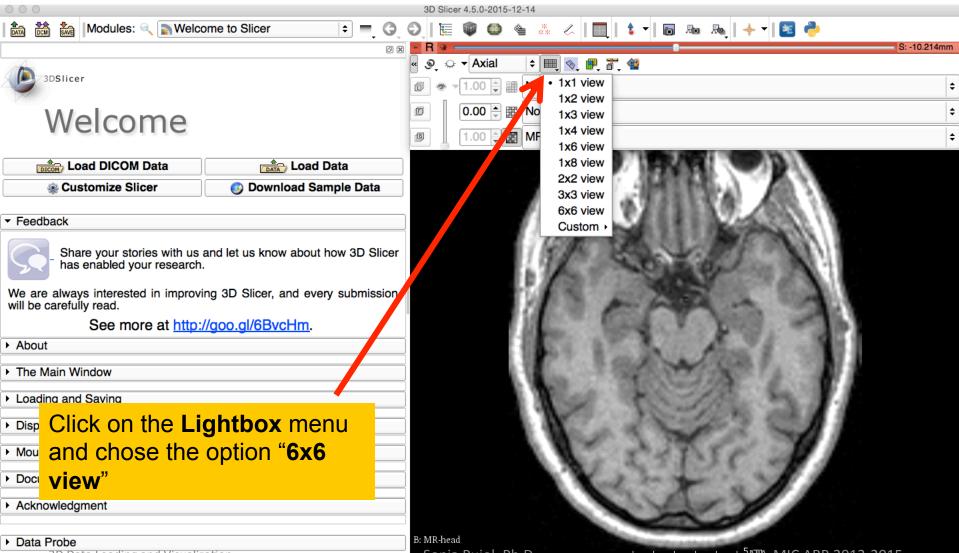

3D Data Loading and Visualization

Sonia Pujol, Ph.D

\_\_\_\_\_ <sup>5</sup>№A-MIC ARR 2012-2015

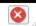

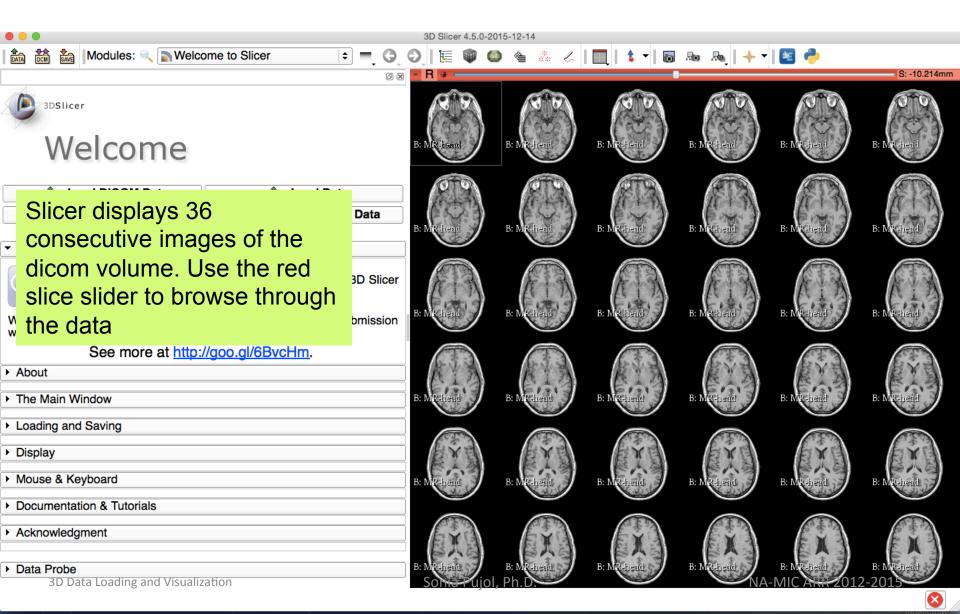

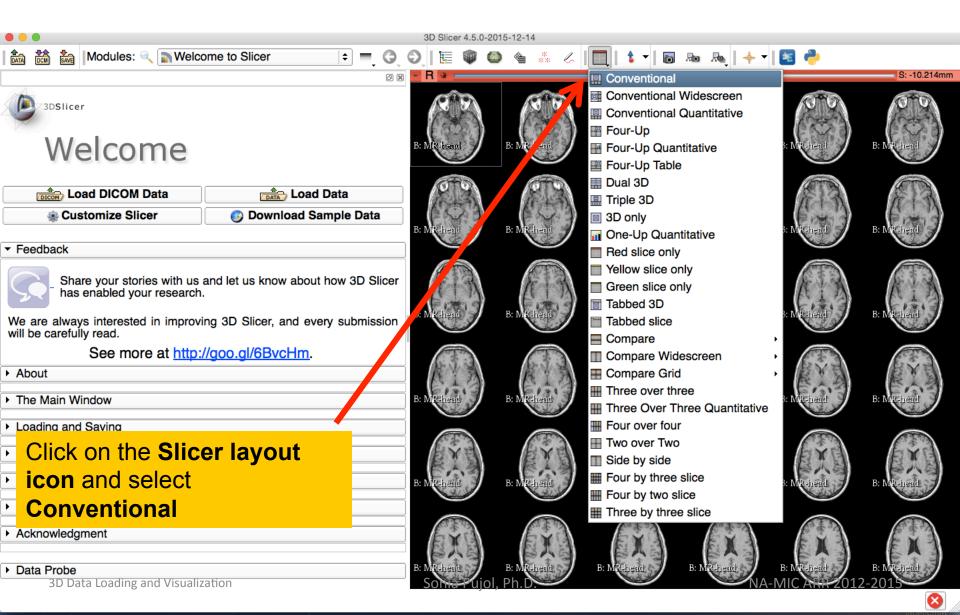

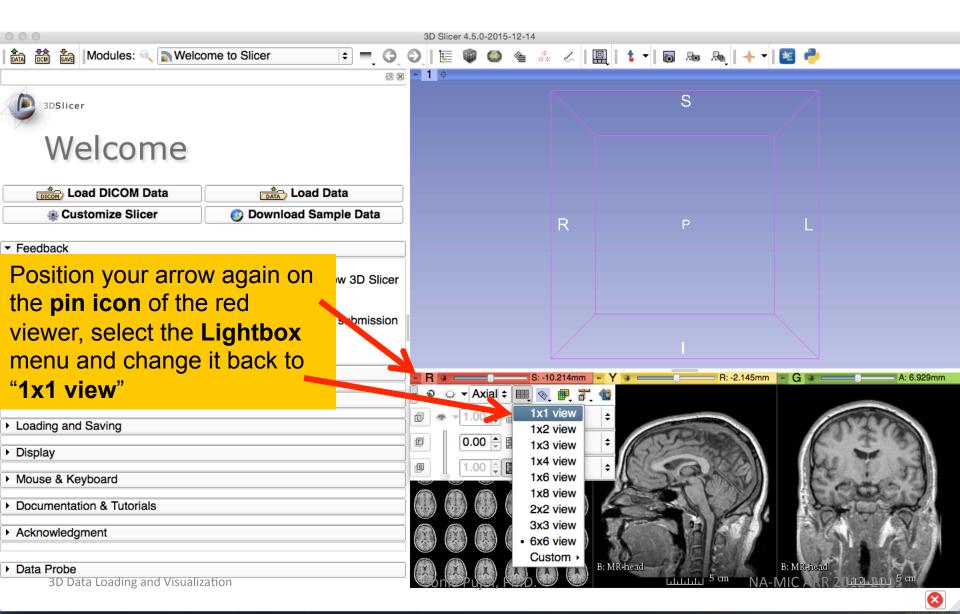

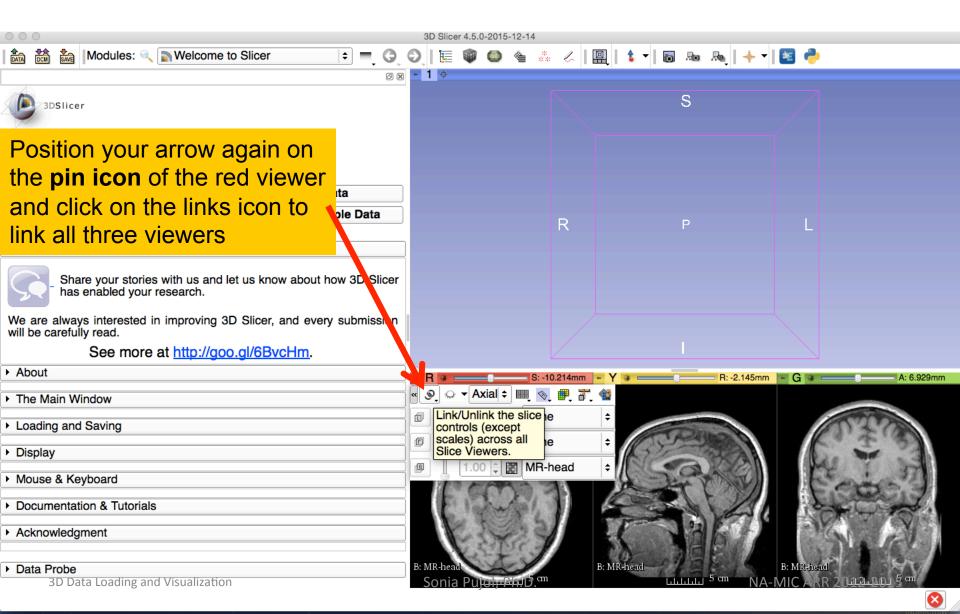

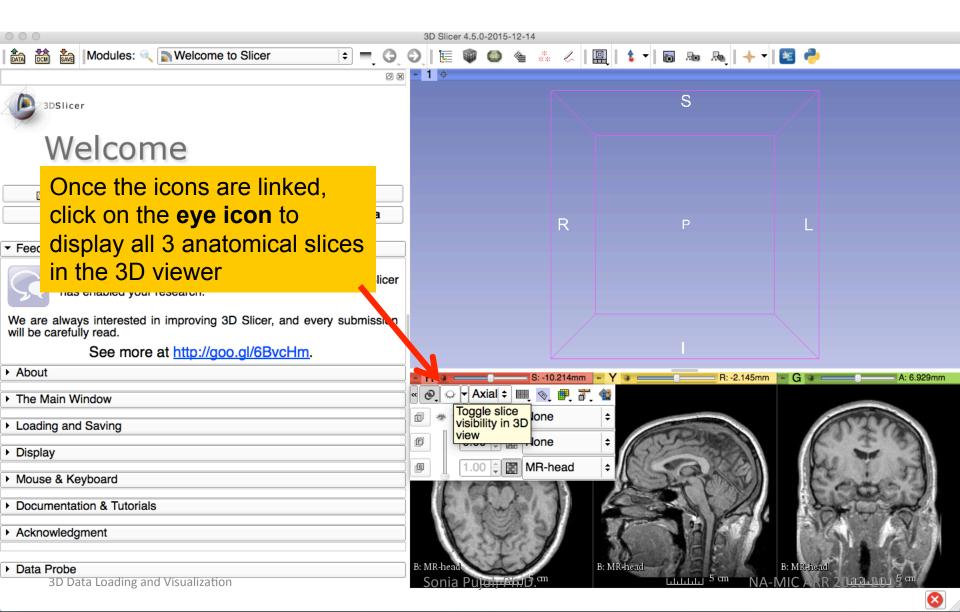

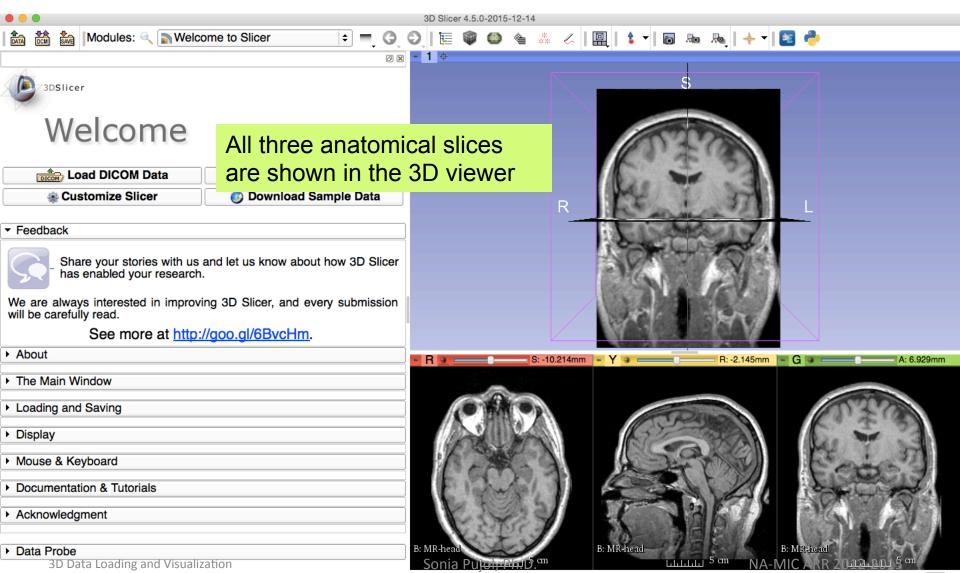

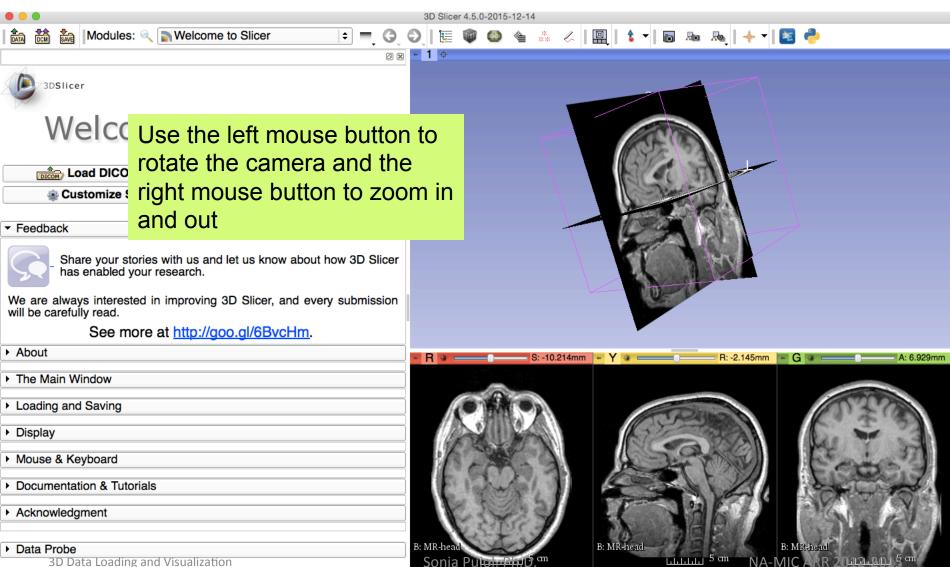

#### Close the scene

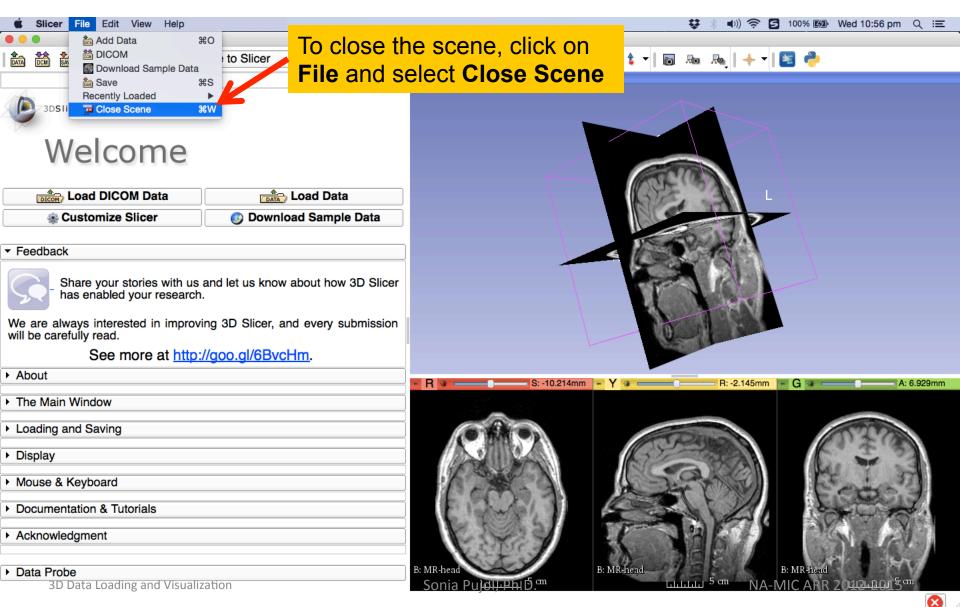

#### **Exit Slicer**

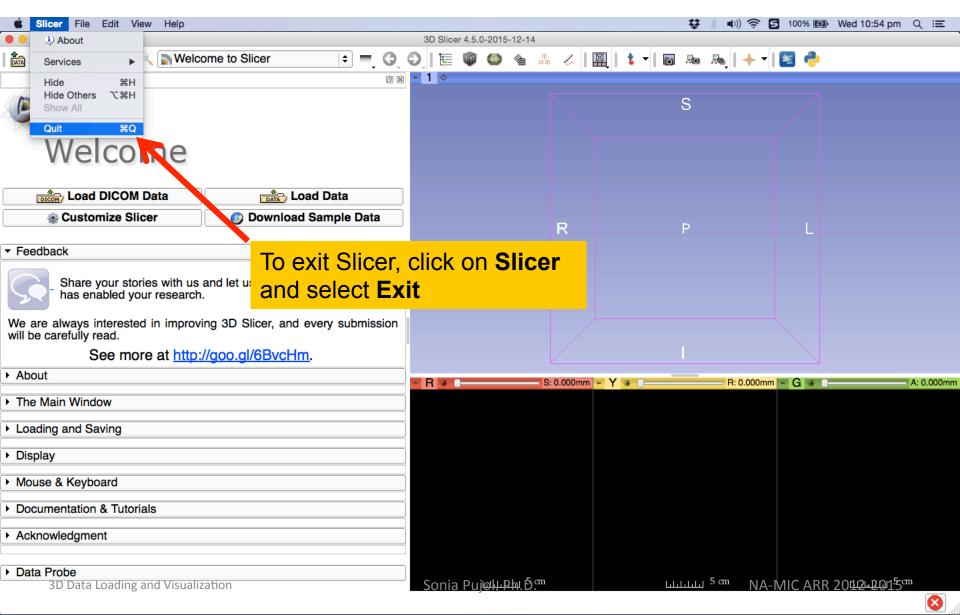

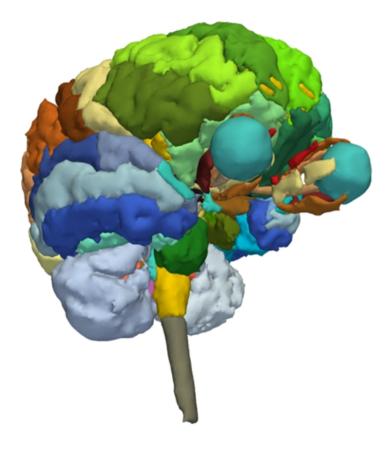

#### Part 2:

# 3D visualization of surface models of the brain

#### Loading a Scene

| 3D Slicer 4.5.0-2015-12-14                                                               |                                  |                                            |                 |                             |                 |                      |  |  |
|------------------------------------------------------------------------------------------|----------------------------------|--------------------------------------------|-----------------|-----------------------------|-----------------|----------------------|--|--|
| 🚋 📸 🐜   Modules: 🔍 🔄 Welcome to Slicer 🛛 🗢 🚍 🕤 🕤 👘 🏣 🕼 🗶 🍓 🞄 🥢 🖳 🖳 📩 🔸 🗸 📘 💀 💀 📥 🚸 🗸 🗾 🔁 |                                  |                                            |                 |                             |                 |                      |  |  |
|                                                                                          | · · ·                            | 1 .                                        |                 | -                           | •               |                      |  |  |
| 3DSlicer<br>Welcome                                                                      |                                  |                                            |                 | S                           |                 |                      |  |  |
| Load DICOM Data                                                                          | Load Data                        |                                            |                 |                             |                 |                      |  |  |
|                                                                                          |                                  |                                            |                 |                             |                 |                      |  |  |
| Customize Slicer                                                                         | ownload Sample Data              |                                            |                 |                             |                 |                      |  |  |
|                                                                                          | •••                              | 🖁 Drag and                                 | drop th         | o filo                      |                 |                      |  |  |
| ▼ Feedback                                                                               |                                  |                                            |                 |                             |                 |                      |  |  |
|                                                                                          | Name                             | '3DHeadS                                   | Scene i         | mrml' in                    | nto Slicer      |                      |  |  |
| Share your stories with us and let us                                                    | V JDHeadData                     | OBIICUU                                    |                 |                             |                 |                      |  |  |
| has enabled your research.                                                               | 3DHeadScene.mrml                 | 7 Jul 2015 11:04 am                        | 96 KB           | Unix Ele File               |                 |                      |  |  |
| We are always interacted in improving OD Oli                                             | grayscale.nrrd                   | 16 Jun 2015 2:48 pm                        | 5.1 MB          | Document                    |                 |                      |  |  |
| We are always interested in improving 3D Slic<br>will be carefully read.                 |                                  |                                            | 6.4 MB          | Unix Ele File               |                 |                      |  |  |
|                                                                                          | left_eyeball.vtk                 | 16 Jun 2015 2:48 pm                        | 57 KB           | Unix Ele File               |                 |                      |  |  |
| See more at http://goo.gl/6                                                              | Master Scene View.png            | 7 Jul 2015 11:04 am<br>16 Jun 2015 2:48 pm | 379 KB<br>14 KB | PNG image<br>Unix E…le File |                 |                      |  |  |
| ► About                                                                                  | optic_cnasm.vtk                  | 16 Jun 2015 2:48 pm                        | 28 KB           | Unix Ele File               |                 |                      |  |  |
| - About                                                                                  | optic_nerve_R.vtk                | 16 Jun 2015 2:48 pm                        | 20 KB           | Unix Ele File               | R: 0.000mm - G  | A: 0.000mm           |  |  |
| ▶ The Main Window                                                                        | optic_tract_L.vtk                | 16 Jun 2015 2:48 pm                        | 18 KB           | Unix Ele File               |                 |                      |  |  |
|                                                                                          | optic_tract_R.vtk                | 16 Jun 2015 2:48 pm                        | 16 KB           | Unix Ele File               |                 |                      |  |  |
| Loading and Saving                                                                       | right_eyeball.vtk                | 16 Jun 2015 2:48 pm                        | 53 KB           | Unix Ele File               |                 |                      |  |  |
|                                                                                          | SceneView.png                    | 7 Jul 2015 11:04 am                        | 379 KB          | PNG image                   |                 |                      |  |  |
| ► Display                                                                                | Skin.vtk                         | 16 Jun 2015 2:48 pm                        | 3.5 MB          | Unix Ele File               |                 |                      |  |  |
|                                                                                          | skull_bone.vtk                   | 16 Jun 2015 2:48 pm                        | 4.8 MB          | Unix Ele File               |                 |                      |  |  |
| Mouse & Keyboard                                                                         | MR-head.nrrd                     | 16 Mar 2012 5:43 pm                        | 6.6 MB          | Document                    |                 |                      |  |  |
| ,                                                                                        |                                  |                                            |                 |                             |                 |                      |  |  |
| <ul> <li>Documentation &amp; Tutorials</li> </ul>                                        |                                  |                                            |                 |                             |                 |                      |  |  |
| L. A classes la deservat                                                                 |                                  |                                            |                 |                             |                 |                      |  |  |
| Acknowledgment                                                                           |                                  |                                            |                 |                             |                 |                      |  |  |
|                                                                                          |                                  |                                            |                 |                             |                 |                      |  |  |
| Data Probe                                                                               |                                  |                                            |                 |                             |                 |                      |  |  |
| 3D Data Loading and Visualization                                                        | Sonia Pui <del>olu Ph</del> .Đ.ª | n                                          | ليليليليا       | 」 <sup>5</sup> cm NA-MIC    | ARR 2042+20155m |                      |  |  |
|                                                                                          | -                                | 50ma r aj <del>oi, r m</del> .D.           |                 |                             |                 | <u>ARR 2012 2015</u> |  |  |
|                                                                                          |                                  |                                            |                 |                             |                 |                      |  |  |

#### Loading a Scene

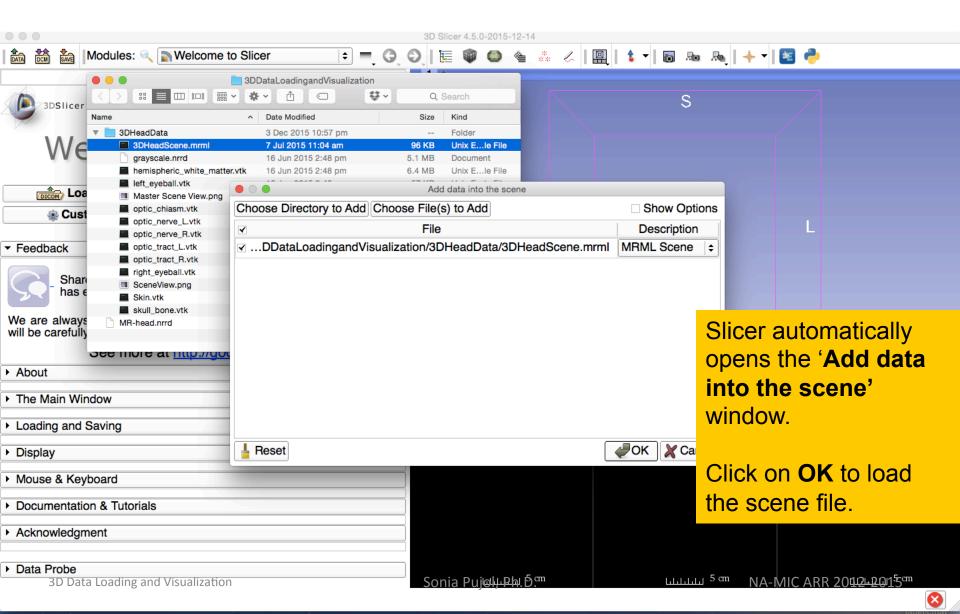

# Loading the Slicer Scene

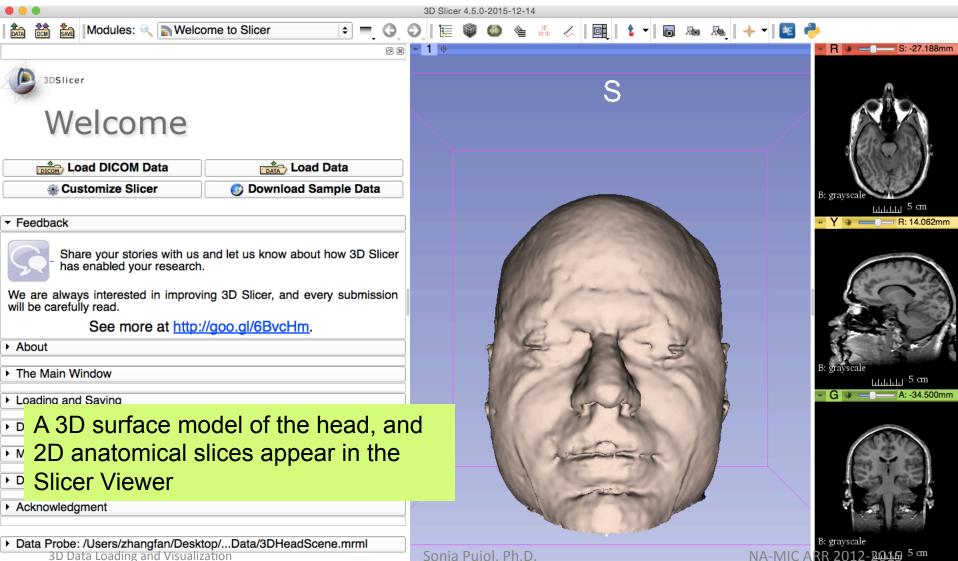

3D Data Loading and Visualization

## Loading the Slicer Scene

| •••                                                                     |                                                                  |           | 3D Slicer 4.5.0-2015-12-14 |                                                              |
|-------------------------------------------------------------------------|------------------------------------------------------------------|-----------|----------------------------|--------------------------------------------------------------|
| 💼 💏 🐜 Modules: 🗆                                                        | Welcome to Slicer                                                | = G (     | ) 🔚 🖤 🚳 🍇 👗 🖉 📓 💺 🛛        | 🔈   🔶 🕇 📴 🥐                                                  |
|                                                                         | All Modules                                                      | ØX        | - 1 e                      | ► R 🐨 = 0 S: -27.188mm                                       |
| 3DSlicer                                                                | <ul> <li>Annotations</li> <li>Data</li> <li>DataStore</li> </ul> |           | S                          |                                                              |
| Wecor                                                                   | T ≝ DICOM<br>∠ Editor                                            |           |                            |                                                              |
| <u>کارکی</u> Load DICOM D                                               |                                                                  | Data      |                            |                                                              |
| ✓ Feedback                                                              | E Subject Hierarchy                                              |           |                            | B: grayscale Liller 5 cm                                     |
| Shar your storie<br>has nabled you                                      | View Controllers     Volume Rendering     Volumes                | 3D Slicer |                            |                                                              |
| will be careful read.                                                   | ir Welcome to Slicer                                             | omission  | CP ( The second            |                                                              |
| About     The Main V indow     Loading an Saving                        | e Informatics Registration Segmentation Quantification Diffusion |           | 1 A A A                    | B: grayscale<br>Lililit 5 cm<br>G G A: -34.500mm             |
| Select the Models                                                       | Modules menu and                                                 | d sele    | ct                         |                                                              |
| <ul> <li>Documentation &amp; Tutoria</li> <li>Acknowledgment</li> </ul> | Utilities Developer Tools Legacy                                 |           |                            |                                                              |
| <ul> <li>Data Probe: /Users/zhang<br/>3D Data Loading at</li> </ul>     |                                                                  | rml       | Sonia Pujol, Ph.D.         | B: grayscale<br>NA-MIC ARR 2012- <u>2015</u> <sup>5 cm</sup> |

## Models Module

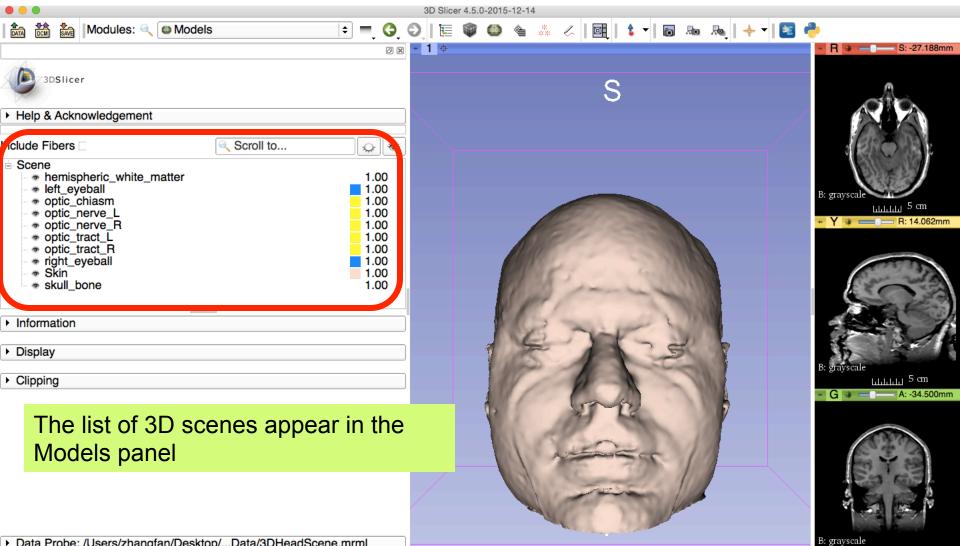

Data Probe: /Users/zhangfan/Desktop/...Data/3DHeadScene.mrml
 3D Data Loading and Visualization

Sonia Pujol, Ph.D.

NA-MIC ARR 2012-2019 5 cm

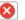

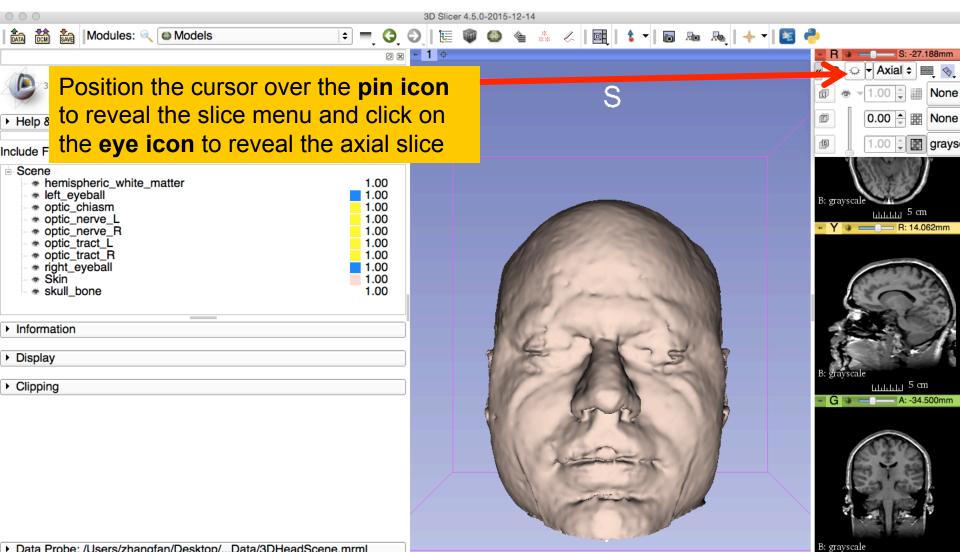

Data Probe: /Users/zhangfan/Desktop/...Data/3DHeadScene.mrml
 3D Data Loading and Visualization

Sonia Pujol, Ph.D.

NA-MIC ARR 2012-2015 5 cm

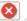

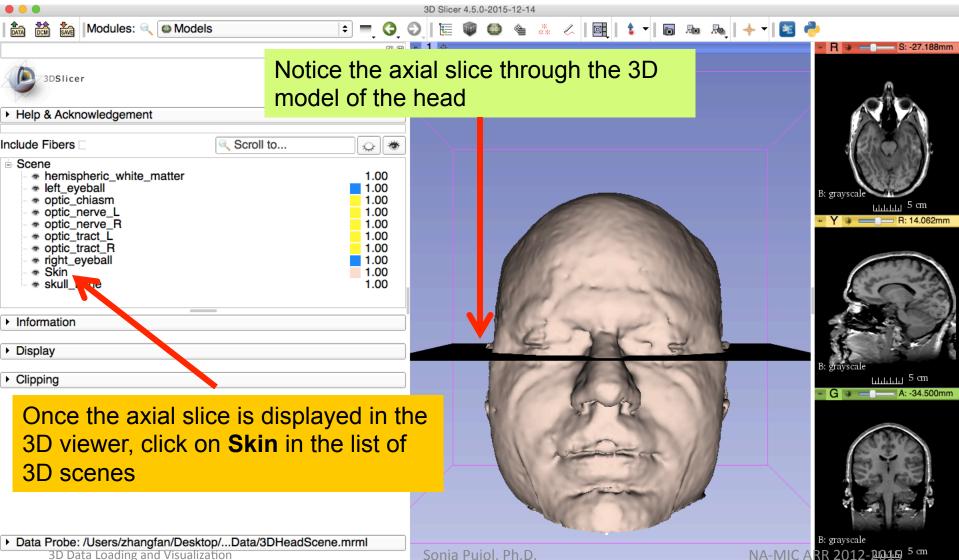

3D Data Loading and Visualization

Sonia Pujol, Ph.D.

| • • •                                                                                                    |                                      | 3D Slicer 4.5.0-2015-12-14                                                                                                    |                       |
|----------------------------------------------------------------------------------------------------|--------------------------------------|----------------------------------------------------------------------------------------------------|-----------------------|
| Modules: 🔍 🚳 Models                                                                                               | = = 🔾 🤇                              | ) 🔚 🖤 🚳 🐁 🙏 📴 🕇 🕇 🐻 🔈 🔩 🚽                                                                                                    | k 🗸   📧 👶             |
|                                                                                                    | 0 ×                                  | ► 1 ¢                                                                                                    | R * S: -27.188mm      |
| 3DSlicer                                                                                                    |                                      | S                                                                                                    |                       |
| <ul> <li>optic_tract_L</li> <li>optic_tract_R</li> <li>right_eyeball</li> <li>Skin</li> <li>skull_bone</li> </ul> | 1.00<br>1.00<br>1.00<br>1.00<br>1.00 |                                                                                                    |                       |
|                                                                                                    | 1.00                                 |                                                                                                    |                       |
| Information                                                                                                    |                                      |                                                                                                    | B: grayscale          |
| ▼ Display                                                                                                    |                                      |                                                                                                    | ► Y 🛊 💳 🕞 R: 14.062mm |
| ▼ Visibility                                                                                                    |                                      |                                                                                                    |                       |
| Visible: ✓<br>View: All                                                                                           |                                      | and the second second sec |                       |
|                                                                                                    |                                      | and for a second                                                                                                    |                       |
| Slice Intersections Visible:                                                                                      |                                      |                                                                                                    |                       |
| Slice Intersections Thickness: 1 px                                                                               | <b>•</b>                             | E HS DI                                                                                                    |                       |
| Representation                                                                                                    |                                      | A A A A                                                                                                    | B: grayscale          |
| r Color –                                                                                                    |                                      |                                                                                                    | • G • - A: -34.500mm  |
|                                                                                                    | and                                  |                                                                                                    | - C - A 54.500mm      |
| Scroll down the <b>Models</b> tabs                                                                                |                                      |                                                                                                    |                       |
| Iocate the "Color" tab. Lower                                                                                     | the                                  | A ANTER /                                                                                                    |                       |
| Opacity to a transparent level                                                                                    | l,                                   |                                                                                                    | Sa ce                 |
| around .30                                                                                                    |                                      |                                                                                                    |                       |
| ,                                                                                                    |                                      |                                                                                                    |                       |
| Data Probe: /Users/zhangfan/Desktop/Data/3DHeadScene                                                              |                                      |                                                                                                    | B: grayscale          |

3D Data Loading and Visualization

Sonia Pujol, Ph.D.

NA-MIC ARR 2012-2015 5 cm

⊗

| • • •                                                                                                    | 3D Slicer 4.5.0-2015-12-14 |                                                      |
|----------------------------------------------------------------------------------------------------|----------------------------|------------------------------------------------------|
| 📩 🚵 Modules: 🔍 🖾 Models 😂 = 🕻                                                                                                    | ) () 🗄 🖤 🚳 🎕 👗 🖉 🖳 🕯 🗸 🖓 🔂 | 🔶 🗸   🛅 🥐                                            |
|                                                                                                    | 9 ∞ * 1 ⊕                  | R * S: -27.188mm                                     |
| 3DSlicer                                                                                                    | S                          |                                                      |
| • optic_tract_L         1.00           • optic_tract_R         1.00           • right_eyeball         1.00           • Skin         0.30 |                            |                                                      |
| → skull_bone 1.00                                                                                                    |                            |                                                      |
| Information                                                                                                    |                            | B: grayscale                                         |
| - Display                                                                                                    |                            | Y                                                    |
| ✓ Visibility                                                                                                    |                            |                                                      |
| <u>V</u> isible: ✓                                                                                                    |                            |                                                      |
| View: All                                                                                                    |                            |                                                      |
| Clip: Slice Intersections Visible:                                                                                                    |                            | Sector 1                                             |
| Slice Intersections Thickness: 1 px                                                                                                    |                            |                                                      |
| Representation                                                                                                    |                            |                                                      |
| ▼ Color                                                                                                    |                            | B: grayscale<br>Lililili 5 cm                        |
| Color: #ffddce                                                                                                    |                            | ► G ★ = - A: -34.500mm                               |
| Opacity: 0.30                                                                                                    | Reflection and the second  |                                                      |
|                                                                                                    | IS TREE AT PUT             | and the second                                       |
| Notice the skin has become almost statements                                                                                             | t                          |                                                      |
| fully transparent                                                                                                    |                            | So tal                                               |
| Scalars                                                                                                    |                            |                                                      |
| , Scalais                                                                                                    |                            |                                                      |
| Data Probe: /Users/zhangfan/Desktop/Data/3DHeadScene.mrml     3D Data Loading and Visualization                                          | Sonia Pujol, Ph.D.         | B: grayscale<br>NA-MIC ARR 2012-2015 <sup>5</sup> cm |

Sonia Pujoi, Ph.D

8

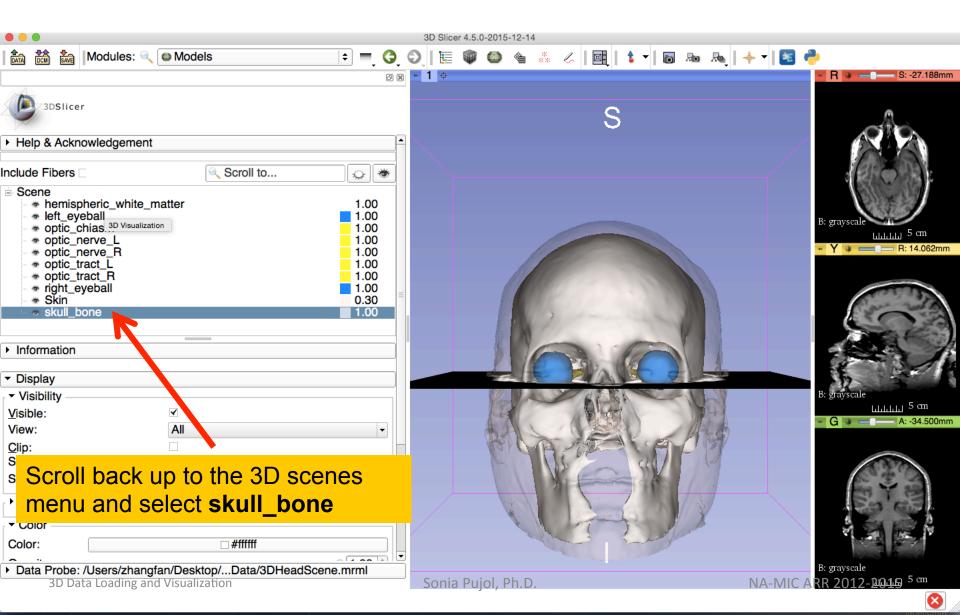

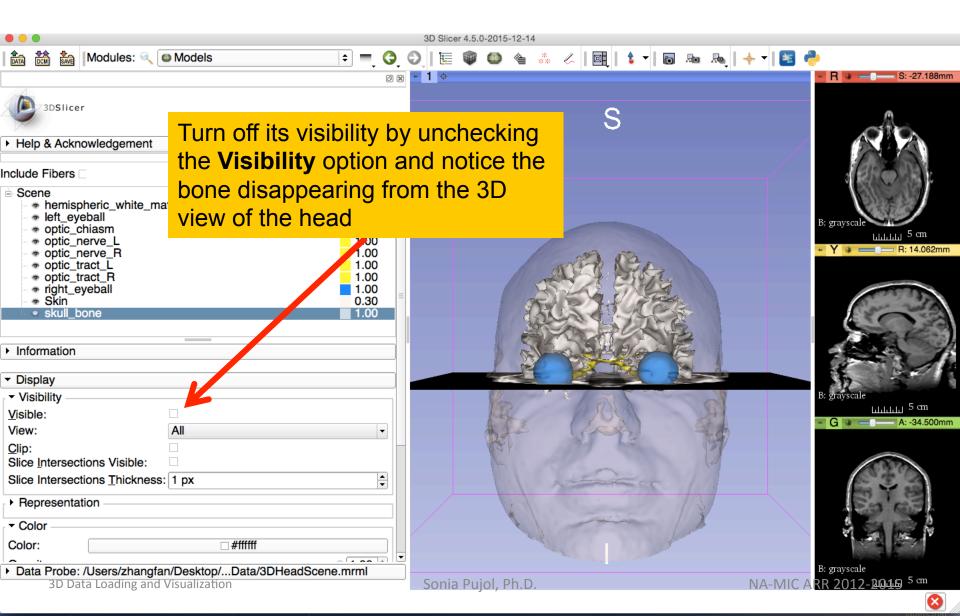

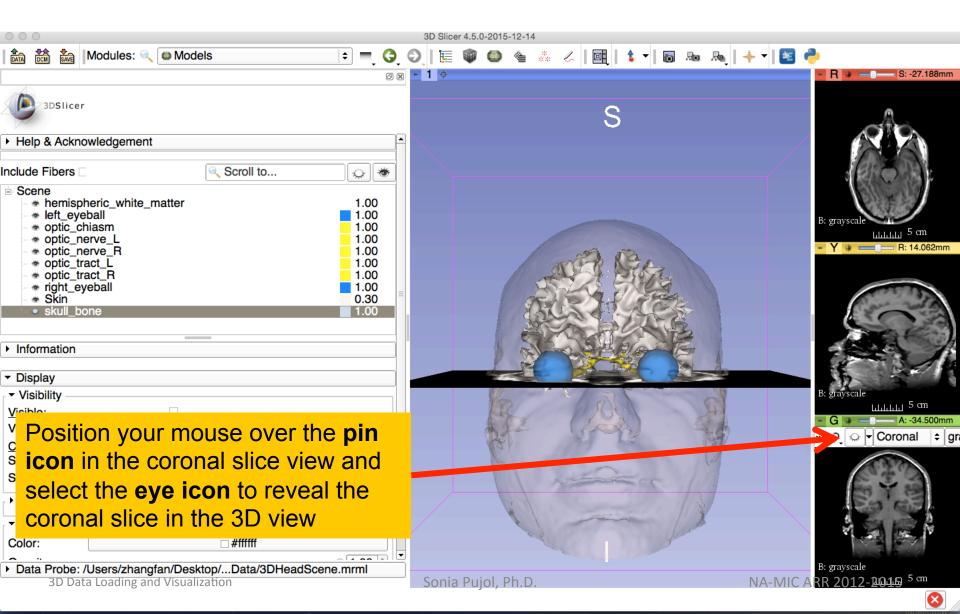

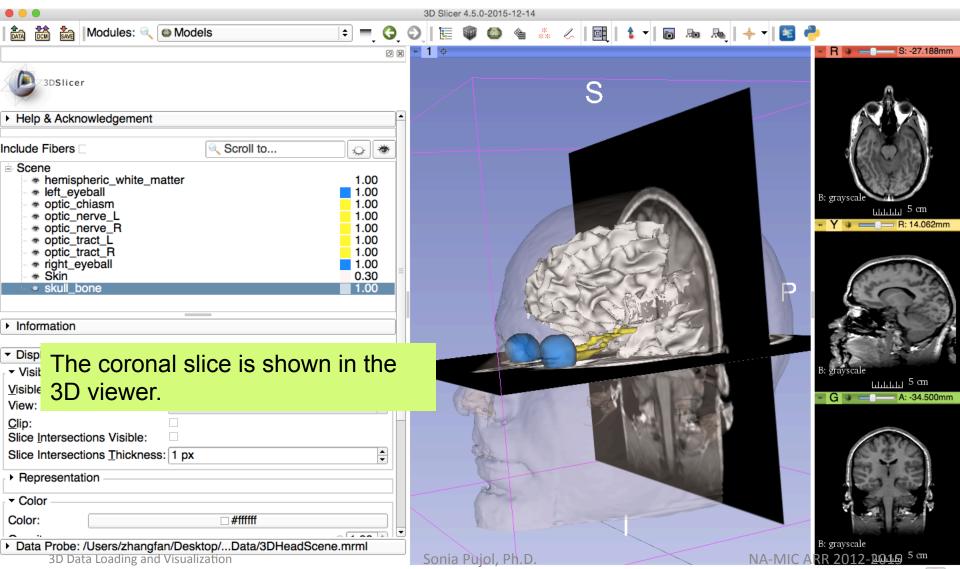

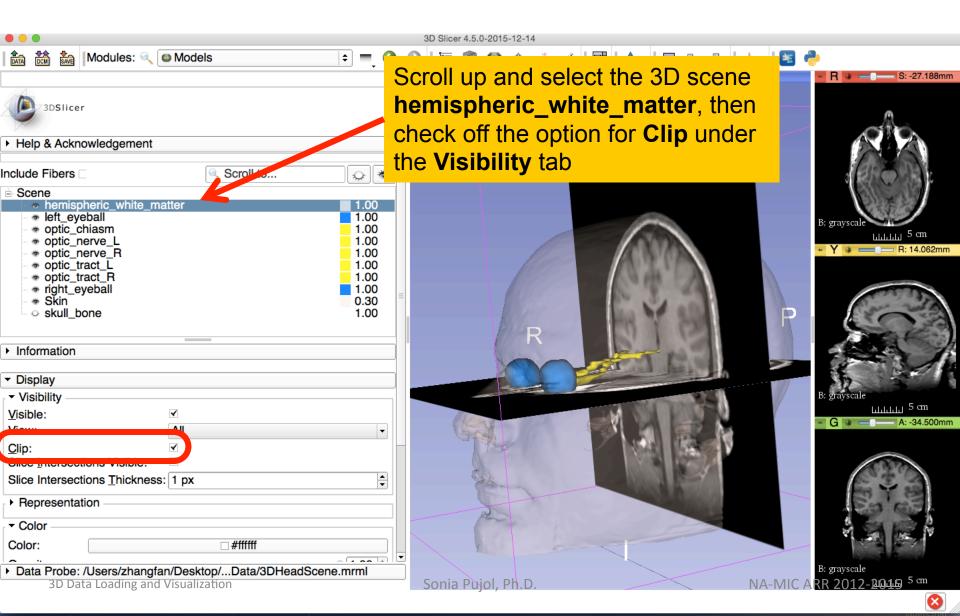

|                                                                                                    | 3D Slicer 4.5.0-2015-12-14  |                                                                                           |
|----------------------------------------------------------------------------------------------------|-----------------------------|-------------------------------------------------------------------------------------------|
|                                                                                                    | )   🔚 🌒 🎱 🍓 恭 🟑   📴   🕯 🕶 🗛 |                                                                                           |
| 8                                                                                                    | • <b>1</b> ¢                | R # S: -27.188mm                                                                          |
| 3DSlicer                                                                                                    | S                           |                                                                                           |
| ▼ Display                                                                                                    |                             |                                                                                           |
| Visibility     Visible:     View:     All     ✓                                                                                                    |                             |                                                                                           |
| Clip: ✓                                                                                                    |                             | B: grayscale                                                                              |
| Scroll down and find the tab<br><b>Clipping</b> , and check off the options<br>for <b>Green Slice Clipping</b> and<br><b>Negative Space</b><br>Edge Color: • #000000<br>• Lighting<br>• Material<br>• Scalars | R                           | Lililii 5 cm<br>- Y → R: 14.062mm<br>F: grayscale<br>Lililii 5 cm<br>C → C → A: -34.500mm |
| ✓ Clipping                                                                                                    |                             |                                                                                           |
| Clipping Type: O linion O Clipping Type:                                                                                                    |                             | 633                                                                                       |
| □ Red Slice Clipping: ○ ± Positive ○ ± Negative                                                                                                    |                             | Sa' al                                                                                    |
| Action Olipping: 5 th Realities 5 th Negative                                                                                                    |                             |                                                                                           |
| ✓ Green Slice Clipping: ○                                                                                                    |                             |                                                                                           |
| Data Probe: /Users/zhangfan/Desktop/Data/3DHeadScene.mrml     3D Data Loading and Visualization                                                                                                    | Sonia Pujol, Ph.D.          | B: grayscale<br>NA-MIC ARR 2012-2015 <sup>5 cm</sup>                                      |

8

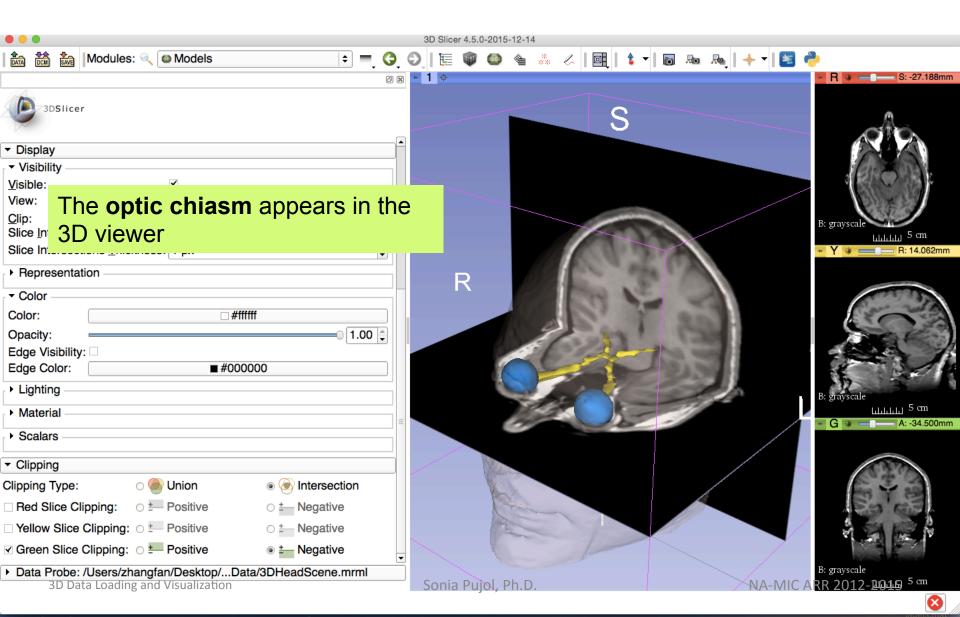

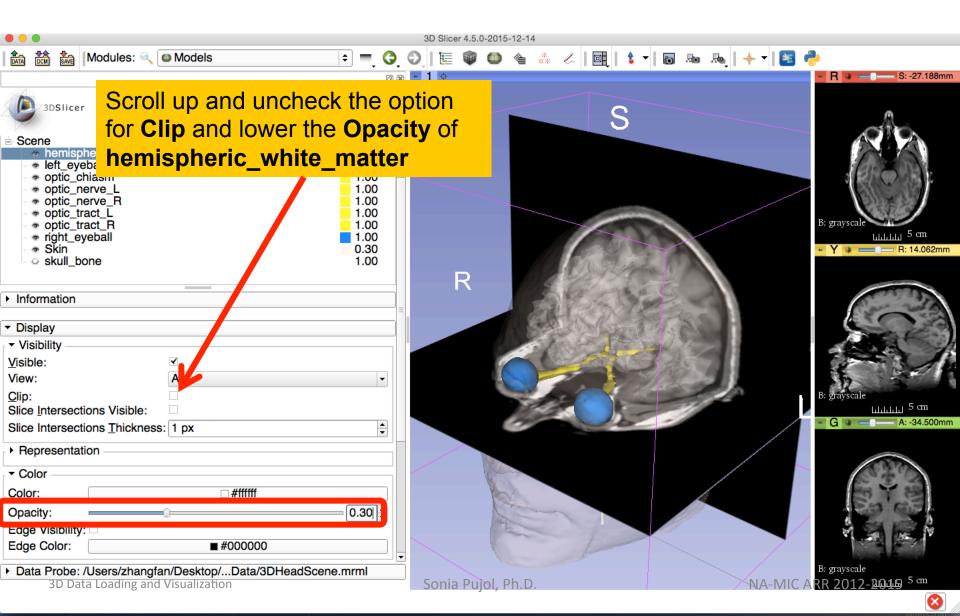

|                                                                                                    | 3D Slicer 4.5.0-2015-12-14                        |
|----------------------------------------------------------------------------------------------------|---------------------------------------------------|
| 📩 🚵 Modules: 🔍 🖾 Models 🗢 🗘                                                                                                    | 🕤   🏣 🌒 🌰 🞄 🥢   📴   🖕 🕶 👦 🗛   🔶 🗸 🔯               |
|                                                                                                    |                                                   |
| 3DSlicer                                                                                                    | S                                                 |
| Scene     Scene     O.30                                                                                                    |                                                   |
| *         Internation         0.30           *         left_eyeball         1.00           *         optic_chiasm         1.00           *         optic_nerve_L         1.00           *         optic_nerve_R         1.00           *         optic_tract_L         1.00           *         optic_tract_R         1.00           *         istrict_reve_R         1.00           *         skin         0.30           •         skull_bone         1.00                                                          | B: grayscale<br>Liddidd 5 cm<br>Y = - R: 14.062mm |
| ► Information                                                                                                    |                                                   |
| <ul> <li>Display</li> <li>Visibility</li> <li>Visibility</li> <li>Visibility</li> <li>Visibility</li> <li>Visibile:</li> <li>View:</li> <li>All</li> <li>Clip:</li> <li>Slice Intersections Visible:</li> <li>Slice Intersections Thickness:</li> <li>I px</li> <li>F The intersection of the white matter</li> <li>Surface with the 2D anatomical</li> <li>Op slices are shown in the 2D viewers</li> <li>Edge Color:</li> <li>#000000</li> <li>Data Probe: /Users/zhangfan/Desktop/Data/3DHeadScene.mrml</li> </ul> | B: grayscale                                      |
| 3D Data Loading and Visualization                                                                                                    | Sonia Pujol, Ph.D. NA-MIC ARR 2012-2015 5 cm      |
|                                                                                                    |                                                   |

| Ø Z - 1                                                                                                    | E ♥ ♥ ♠ ♣ ≮   ■   ↓ ▼   ■ № №   + ▼   E ₽<br>S              |
|----------------------------------------------------------------------------------------------------|-------------------------------------------------------------|
|                                                                                                    |                                                             |
|                                                                                                    | S                                                           |
| 3DSlicer                                                                                                    |                                                             |
| Scene       •         • hemispheric_white_matter       0.30         • left_eyeball       1.00         • optic_chiasm       1.00         • optic_nerve_L       1.00         • optic_nerve_R       1.00         • optic_tract_L       1.00         • right_eyeball       1.00         • skin       0.30         • skull_bone       1.00 | B: grayscale<br>Lididud 5 cm<br>Y = R: 14.062mm             |
| ► Information                                                                                                    | P P                                                         |
|                                                                                                    | B: grayscale<br>Lildidd 5 cm<br>C A: 34.500mm               |
| Position your cursor over the <b>pin</b><br><b>icon</b> in the corona slice view and<br>unselect the <b>eye icon</b>                                                                                                    | Coro ‡ ge ‡                                                 |
| Edge Color:       ■ #000000         ▼       Data Probe: /Users/zhangfan/Desktop/Data/3DHeadScene.mrml         3D Data Loading and Visualization       Setting and Visualization                                                                                                    | onia Pujol, Ph.D. B: grayscale<br>NA-MIC ARR 2012-2010 5 cm |

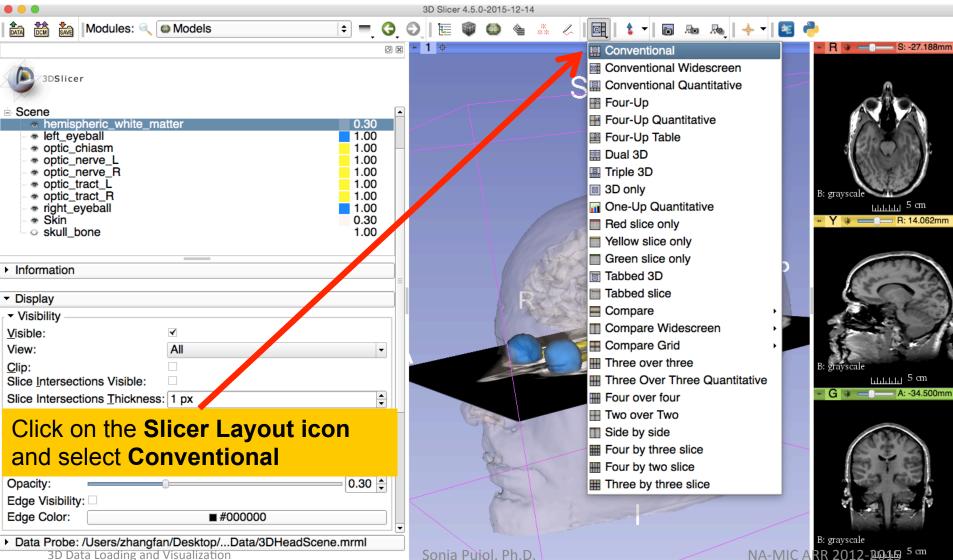

3D Data Loading and Visualization

Sonia Pujol, Ph.D

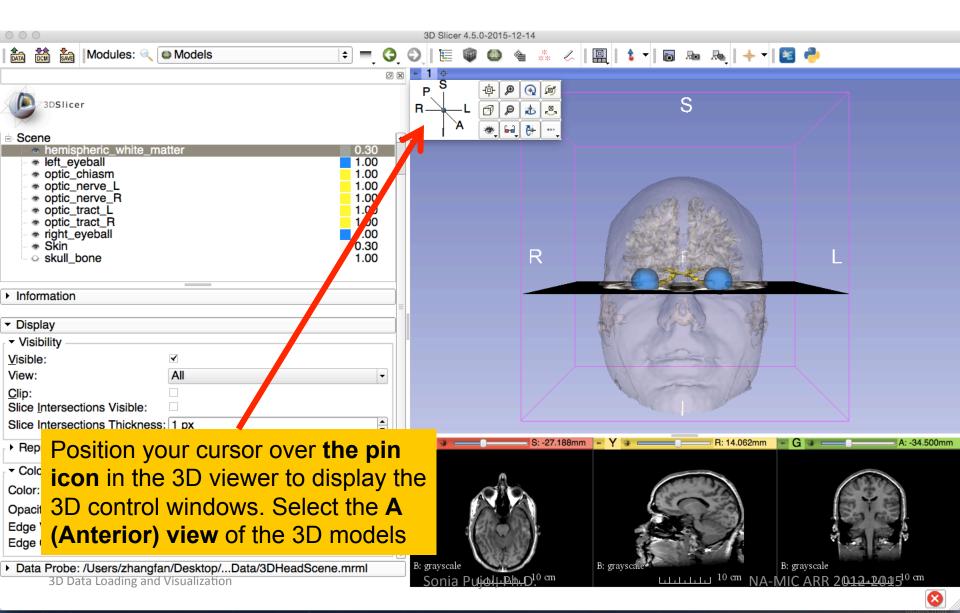

| hemispheric_white_matter.vtk<br>left_eyeball.vtk<br>optic_chiasm.vtk<br>optic_nerve_L.vtk<br>optic_tract_L.vtk<br>optic_tract_R.vtk<br>right_eyeball.vtk<br>Skin.vtk<br>skull_bone.vtk<br>grayscale<br>SceneViewToplevelHierarchyNode1<br>Default Scene Camera1<br>Default Scene Camera2<br>Default Scene Camera3<br>Default Scene Camera4<br>Default Scene Camera5<br>Default Scene Camera6<br>Axial<br>Sagittal<br>Coronal<br>Master Scene View<br>Default Scene Camera7<br>Default Scene Camera |
|----------------------------------------------------------------------------------------------------|

#### Part 3:

#### Saving a scene

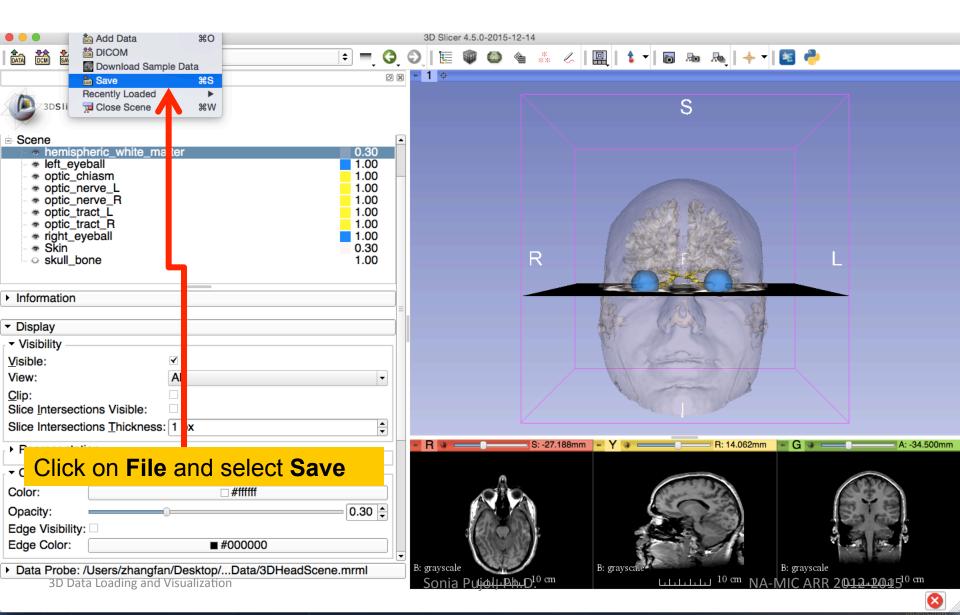

|                                                                                                    |                            | 3D                                             | Slicer 4.5.0-2015-12-14                           |                                  |                                  |  |  |  |
|----------------------------------------------------------------------------------------------------|----------------------------|------------------------------------------------|---------------------------------------------------|----------------------------------|----------------------------------|--|--|--|
| 🚵 🚵   Modules: 🔍 🙆 Models 主 = 😋 😋   🏣 🚳 🎱 🐁 🦗   📓   🕏 🗸   📓   💩 👞   🔶 🔶                                                       |                            |                                                |                                                   |                                  |                                  |  |  |  |
| 3DSlicer                                                                                                    |                            | he <b>Save Scene</b> a<br>vindow lists all the | and Unsaved Data<br>elements of the               | S                                |                                  |  |  |  |
| B Scene                                                                                                    |                            | licer scene.                                   |                                                   | □ Show options                   |                                  |  |  |  |
| left_eye                                                                                                    | File Name                  | File Format                                    | Directo                                           | ry                               |                                  |  |  |  |
| <ul> <li>optic_cl</li> <li>optic_n</li> </ul>                                                                                 | 3DHeadScene.mrml           | MRML Scene (.mrml)                             | /Users/zhangfan/Desktop/3DDataLoa                 | adingandVisualization/3DHeadData |                                  |  |  |  |
| <ul> <li>optic_n</li> <li>optic tr</li> </ul>                                                                                 | hemispheric_white_matter.v | tk Poly Data (.vtk)                            | /Users/zhangfan/Desktop/3DDataLoa                 | adingandVisualization/3DHeadData |                                  |  |  |  |
| <ul> <li>optic_tr</li> <li>right_ey</li> </ul>                                                                                | left_eyeball.vtk           | Poly Data (.vtk)                               | /Users/zhangfan/Desktop/3DDataLoa                 | adingandVisualization/3DHeadData |                                  |  |  |  |
| 🛛 🕸 Skin                                                                                                    | optic_chiasm.vtk           | Poly Data (.vtk)                               | /Users/zhangfan/Desktop/3DDataLoa                 | adingandVisualization/3DHeadData |                                  |  |  |  |
| ⇔ skull_b¢                                                                                                    | optic_nerve_L.vtk          | Poly Data (.vtk)                               | /Users/zhangfan/Desktop/3DDataLoa                 | dingandVisualization/3DHeadData  |                                  |  |  |  |
| • Information                                                                                                    | optic_nerve_R.vtk          | Poly Data (.vtk)                               | /Users/zhangfan/Desktop/3DDataLoa                 | adingandVisualization/3DHeadData | alization/3DHeadData             |  |  |  |
| <ul> <li>Information</li> </ul>                                                                                               | optic_tract_L.vtk          | Poly Data (.vtk)                               | Users/zhangfan/Desktop/3DDataLoa                  | adingandVisualization/3DHeadData |                                  |  |  |  |
| <ul> <li>Display</li> </ul>                                                                                                   | optic_tract_R.vtk          | Poly Data (.vtk)                               | /Users/zhangfan/Desktop/3DDataLoa                 | adingandVisualization/3DHeadData |                                  |  |  |  |
| <ul> <li>Visibility —</li> </ul>                                                                                              | right_eyeball.vtk          | Poly Data (.vtk)                               | /Users/zhangfan/Desktop/3DDataLoa                 | dingandVisualization/3DHeadData  |                                  |  |  |  |
| <u>V</u> isible:<br>View:                                                                                                    | Skin.vtk                   | Poly Data (.vtk)                               | Users/zhangfan/Desktop/3DDataLoa                  | adingandVisualization/3DHeadData |                                  |  |  |  |
| <u>C</u> lip:                                                                                                    | skull_bone.vtk             | Poly Data (.vtk)                               | /Users/zhangfan/Desktop/3DDataLoa                 | adingandVisualization/3DHeadData |                                  |  |  |  |
| Slice Intersecti                                                                                                    | grayscale.nrrd             | NRRD (.nrrd)                                   | Users/zhangfan/Desktop/3DDataLoa                  | adingandVisualization/3DHeadData |                                  |  |  |  |
| Slice Intersecti                                                                                                    | Master Scene View.png      | PNG (.png)                                     | Users/zhangfan/Desktop/3DDataLoa                  | adingandVisualization/3DHeadData |                                  |  |  |  |
| Representation                                                                                                    |                            |                                                |                                                   |                                  | A: -34.500mm                     |  |  |  |
| - Color                                                                                                    |                            | Change directory for                           | selected files                                    | 🔚 Save 💥 Cancel                  |                                  |  |  |  |
| Color:                                                                                                    | □ <b>#ffff</b>             | f                                              |                                                   |                                  | 3.00                             |  |  |  |
| Opacity:                                                                                                    | 0                          | 0.30 🗘                                         |                                                   |                                  | Ye                               |  |  |  |
| Edge Visibility:                                                                                                    |                            |                                                |                                                   |                                  |                                  |  |  |  |
| Edge Color:                                                                                                    | ■ #0000                    | 00                                             |                                                   |                                  |                                  |  |  |  |
| Data Probe: /Users/zhangfan/Desktop/Data/3DHeadScene.mrml     B: grayscale     B: grayscale     B: grayscale     B: grayscale |                            |                                                |                                                   |                                  |                                  |  |  |  |
|                                                                                                    | Loading and Visualization  | So                                             | nia Pu <del>ijo վ. Թ. հ.</del> D <sup>.0 cm</sup> | 10 cm NA-MIC ARR 204 لىلىلىلىل   | <u>12₊201</u> 5 <sup>10 cm</sup> |  |  |  |

8

|                                                                                                    |        |         |                              |                    | 3D Slice | 4.5.0-2015-12-14       |                            |                      |              |
|----------------------------------------------------------------------------------------------------|--------|---------|------------------------------|--------------------|----------|------------------------|----------------------------|----------------------|--------------|
|                                                                                                    | *      | Mod     | lules: 🔍 📷 Welcome to Slicer | = 3 0              |          |                        |                            | k 🗸 🖪 🦲              |              |
|                                                                                                    |        | 1       |                              |                    | 1 o      |                        |                            |                      |              |
| Þ                                                                                                    | 3DSlic | er      |                              |                    |          |                        | S                          |                      |              |
|                                                                                                    |        |         |                              | i                  | 🏝 Save S | Scene and Unsaved Data |                            |                      |              |
|                                                                                                    | W      | el      |                              |                    |          |                        |                            | ☐ Show options       |              |
|                                                                                                    |        |         | File Name                    | File Format        |          |                        | Directory                  |                      |              |
|                                                                                                    |        | .oad    | ✓ myNewScene.mrml            | MRML Scene (.mrml) | \$       | /Users/zhangfan/Des    | ktop/3DDataLoadingandVisua | alization/3DHeadData |              |
|                                                                                                    | 🧃 Cu   | ustor   | hemispheric_white_matter.vtk | Poly Data (.vtk)   | \$       | /Users/zhangfan/Des    | ktop/3DDataLoadingandVisua | alization/3DHeadData |              |
|                                                                                                    |        | [       | left_eyeball.vtk             | Poly Data (.vtk)   | \$       | /Users/zhangfan/Des    | ktop/3DDataLoadingandVisua | alization/3DHeadData |              |
| - Feed                                                                                                    | dba ck | [       | optic_chiasm.vtk             | Poly Data (.vtk)   | \$       | /Users/zhangfan/Des    | ktop/3DDataLoadingandVisua | alization/3DHeadData |              |
|                                                                                                    | Sh     | are y   | optic_nerve_L.vtk            | Poly Data (.vtk)   | \$       | /Users/zhangfan/Des    | ktop/3DDataLoadingandVisua | alization/3DHeadData |              |
|                                                                                                    |        | s ena   | optic_nerve_R.vtk            | Poly Data (.vtk)   | \$       | /Users/zhangfan/Des    | ktop/3DDataLoadingandVisua | alization/3DHeadData |              |
| We an                                                                                                    | e lwa  | ays ir  | optic_tract_L.vtk            | Poly Data (.vtk)   | \$       | /Users/zhangfan/Des    | ktop/3DDataLoadingandVisua | alization/3DHeadData |              |
| will be                                                                                                    | carefu | ully re | optic_tract_R.vtk            | Poly Data (.vtk)   | \$       | /Users/zhangfan/Des    | ktop/3DDataLoadingandVisua | alization/3DHeadData |              |
|                                                                                                    |        | S       | right_eyeball.vtk            | Poly Data (.vtk)   | \$       | /Users/zhangfan/Des    | ktop/3DDataLoadingandVisua | alization/3DHeadData |              |
| 🕨 Abou                                                                                                    | ut     | [       | Skin.vtk                     | Poly Data (.vtk)   | \$       | /Users/zhangfan/Des    | ktop/3DDataLoadingandVisua | alization/3DHeadData |              |
| ▶ The                                                                                                    | Ma n V | Vindo   | skull_bone.vtk               | Poly Data (.vtk)   | \$       | /Users/zhangfan/Des    | ktop/3DDataLoadingandVisua | alization/3DHeadData | A: -34.500mm |
|                                                                                                    |        | [       | grayscale.nrrd               | NRRD (.nrrd)       | \$       | 🛑 /Users/zhangfan/Des  | ktop/3DDataLoadingandVisua | alization/3DHeadData |              |
| ► Loa                                                                                                    | Ch     | ock     | off the box next             | to the scene       | \$       | /Users/zhangfan/Des    | ktop/3DDataLoadingandVisua | alization/3DHeadData |              |
|                                                                                                    |        |         |                              |                    | bry for  | selected files         |                            | Save 🗶 Cancel        |              |
| ► Mo                                                                                                    | nar    | mec     | d 3DHeadScene                | .mrml and          | JI JI JI |                        |                            | Carlee               | ALC: N       |
| ► Do                                                                                                    | dou    | Jple    | e click on it.               |                    |          |                        |                            |                      | 100          |
| Rename it <b>myNewScene.mrml</b>                                                                                                    |        |         |                              |                    |          |                        | >1                         |                      |              |
| → Da<br>3D Data Loading and Visualization Sonia Puiolu-Phu D <sup>10</sup> cm B: grayscale B: grayscale B: |        |         |                              |                    |          |                        | <u>ᆌ</u> 년 <sup>0</sup> cm |                      |              |
|                                                                                                    |        |         |                              |                    |          |                        |                            |                      | 😣 //         |

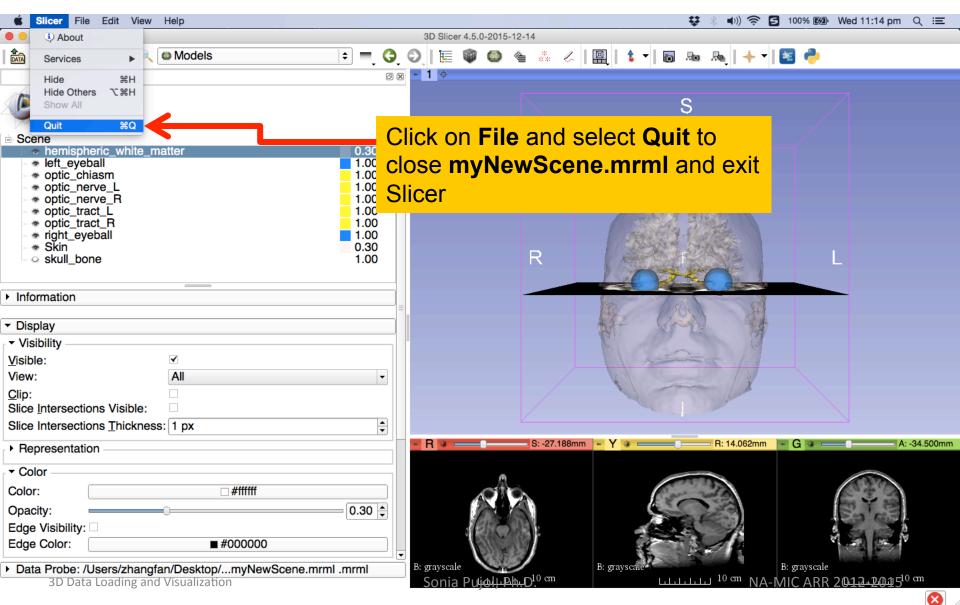

#### Scene Restore

|                                                                                                    | 3D Slicer 4.5.0-2 | 015-12-14 |            |               |           |                     |         |                                  |
|----------------------------------------------------------------------------------------------------|-------------------|-----------|------------|---------------|-----------|---------------------|---------|----------------------------------|
| 🖹 🚵 🚵 Modules: 🔍 🔊 Welcome to Slicer 🗦 💻 🤤                                                                               | ତ୍   🔚 🔍 🄇        | 🤉 🐏 🔇     | * &        | 🖳 💧 📩 🗕       | io Ro     | ‱   + -             | 📧 🥐     |                                  |
| Ø 8<br>3DSlicer                                                                                                    | × 1 ¢             |           |            |               | S         |                     |         |                                  |
| Welcome                                                                                                    |                   |           |            |               |           |                     |         |                                  |
| Load DICOM Data                                                                                                    |                   |           |            |               |           |                     |         |                                  |
| ▼ Feedback                                                                                                    |                   |           | R          |               | Р         |                     | L       |                                  |
| Share your stories with us and let us know about has enabled your research.                                              | Slicer ar         | nd cli    | ck oi      | n <b>Loac</b> | k         |                     |         |                                  |
| will be carefully read.<br>See more at http://goo.gl/6BvcHm.                                                             |                   |           |            |               |           |                     |         |                                  |
| ► About                                                                                                    |                   |           |            |               |           |                     |         |                                  |
| The Main Window                                                                                                    | • R 🛛 🖛           |           | S: 0.000mm | ı - Y - ∎     |           | — R: 0.000mm        | - G     | A: 0.000mm                       |
| Loading and Saving                                                                                                    |                   |           |            |               |           |                     |         |                                  |
| ▶ Display                                                                                                    |                   |           |            |               |           |                     |         |                                  |
| Mouse & Keyboard                                                                                                    |                   |           |            |               |           |                     |         |                                  |
| Documentation & Tutorials                                                                                                |                   |           |            |               |           |                     |         |                                  |
| Acknowledgment                                                                                                    |                   |           |            |               |           |                     |         |                                  |
| <ul> <li>Data Probe: /Users/zhangfan/Desktop/myNewScene.mrml .mrml</li> <li>3D Data Loading and Visualization</li> </ul> | Sonia Pujel       | ĥњbþi Điu | 1          |               | لىلىلىلىل | <sup>5 cm</sup> NA- | MIC ARR | 20 <u>42-201</u> 5 <sup>cm</sup> |

#### Scene Restore

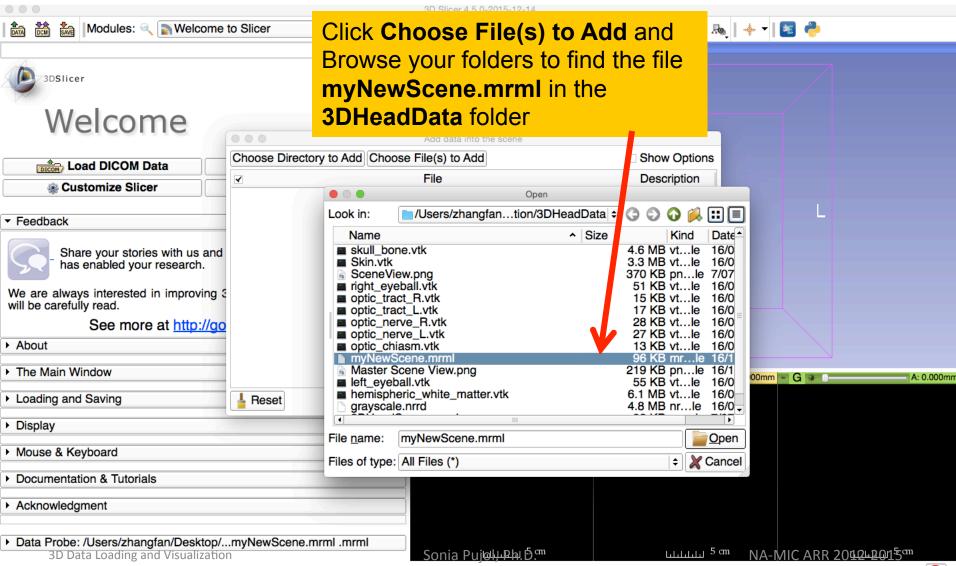

#### Scene Restore

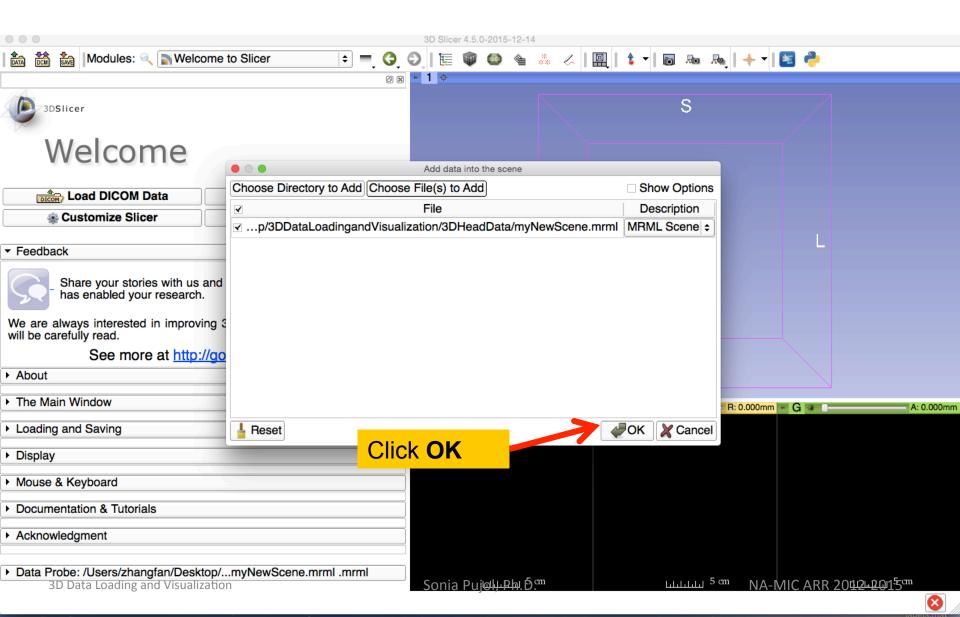

## Slicer4

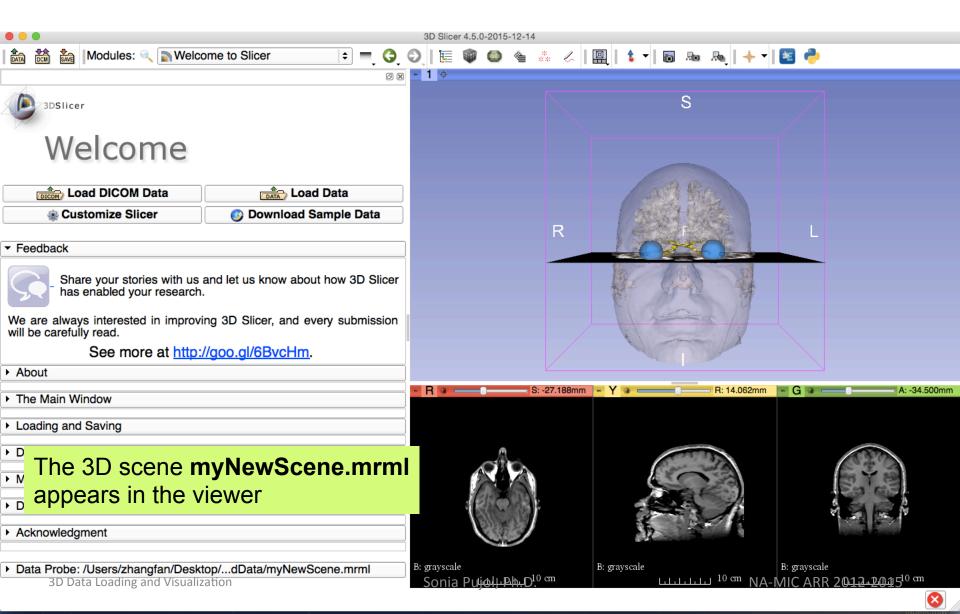

# Acknowledgments

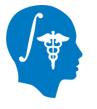

 National Alliance for Medical Image Computing (NA-MIC)

NIH U54EB005149

- NA
- Neuroimage Analysis Center (NAC) NIH P41RR013218
- Fan Zhang, The University of Sydney